```
(PASCAL PROGRAM TO MAKE CONCEPT LOOK LIKE A TERMINAL :
        IT READS FROM THE KEYBOARD (USER INFUT)
                 AND WRITES TO THE DATACOM2 PORT
        IT READS FROM THE DATACOM2 PORT
                 AND WRITES TO THE CONSOLE
\mathcal{L}FROGRAM TTY:
CONST
        KBRD.
                    35;
                        EXEYBOARD UNIT 3
              \mathbb{R}^2DCOM =CDATACOMM UNIT 3
                    32:
        CONS =CCONSOLE CRT }
                    14
VAR
        CTRLC : CHAR; < ETX }
        CH:PACKED ARRAYIO..11 OF CHAR;
                                                CCHARACTER THAT IS EITHER READ OR
WRIT3
        baudrate:integer;
      BEGIN
        writeln;
        write('Enter Baud Rate Code: '); readln(baudrate);
        units \times (dcom, baudrate, 2);CTRLC := CHR(3);
        REPEAT
                 IF UNITBUSY (DCOM)
                          THEN BEGIN
                                   UNITREAD(DCOM, CH, 1); (READ A CHAR)<br>UNITWRITE(CONS, CH, 1); (WRITE TO S
                                                                CWRITE TO SCREEN3
                          END;
                 IF UNITRUSY (KBRD)
                          THEN BEGIN
                                   UNITREAD (KBRD, CH, 1);
                                   UNITWRITE (DCOM.CH.1);
                          END:
        UNTIL CHEOI = CTRLC;
END.
```
page ; EQUATES FOR ALL DATACOM DRIVER SOFTWARE BIT NUMBER DEFINITIONS **BITDO** EQU  $\circ$ **SBIT O BITD1** EQU  $\mathbf{1}$  $5BIT$  1 2 BITD2 EQU  $BIT<sub>2</sub>$ **BITD3** EQU  $\overline{\mathbb{Z}}$  $BIT$  $\mathbb{Z}$ 4 EQU BITD4  $BIT4$  $\Xi$ **BITD5** EQU :BIT 5 **BITD6 EQU** Ś :BIT 6 EQU  $\overline{7}$ BITD7  $BIT$  7 ; Buffer control table INTERNAL Flag bit definitions \*\*LO BYTE\*\*\* BF INTL ; Low order byte  $\ddot{\phantom{a}}$ **SAVSR** EQU **BITDO SET=SAVED ENTRY SR ENDFLG** EQU BITD4 ; SENT ENQ WAITING FOR ACK ÷ Internal Flag masks Ã.  $\ddot{a}$ **; CLEAR ALL BUT SAVSR** . BUFFLGM EQU  $\mathbf{1}$ Ã. ; Buffer Control Table PROTOCOL flag bit definitions \*\*\*\*lo byte\*\*\*\* BF PROF  $\ddot{\mathbf{q}}$ LINE **EQU BITDO ;LINE TYPE HANDSHAKE XONXOFF** EQU **BITD1 ; XON/XOFF HANDSHAKE ENGACK** EQU BITD2 **; ENQ/ACK HANDSHAKE** CTSLIN EQU **BITD3 ILINE IS CTS ;LINE IS DSR DSRLIN EQU** BITD4 DCDLIN **EQU BITD5 ILINE IS DCD** INVBUSY EQU **BITD6** ; 1=LINE IS INVERTED (0) WHEN BUS Y **DATACOM** EQU **BITD7 ; DATACOM 1 WHEN SET ELSE DCO** BUFFER CONTROL TABLE PROTOCOL FLAG BIT DEFINITIONS \*\*\*HI BYTE\*\*\*BF PROF  $\ddot{\cdot}$ ÷ EQU ; IF SET THEN SOME TYPE OF PROTOC PROT P2 **BITDO** OL EXISTS **; ELSE NO PROTOCOLS --BUFFERS OVE** RFLOW ETC ; IF SET THEN A MODEM FROTOCOL EX MODM P2 EQU **BITD1 ISTS** NMOD P2 EQU **; IF SET THEN NULL MODEM PROTOCOL** BITD2 (PROBABLY OF LITTLE USE) ; IF SET THEN FULL DUPLEX (DERFAL FULL P2 EQU **BITD3**  $LT$ **; OTHERWISE HALF DUPLEX**  $\frac{a}{2}$ š.  $FLAG 1 -> lo byte$ WRITE BUFFER flag word bit definitions ATHI\_W1 **BITDO ; AT HI WATER MARK** EQU ATLO\_W1 EQU BITD1 **SAT LOW WATER MARK** BGHI W1 EQU **: ABOVE HI WATER MARK** BITD<sub>2</sub> LTLO\_W1 EQU **BITD3 : BELOW LOW WATER MARK** EQU OUTE W1 **IIF O DATA FROM BUFFER TO PORT I** BITD4 **NABLED** INPE W1 ; IF O DATA FROM USER TO BUFFER 1 EQU **BITD5** NARLED

```
; OTHERWISE CONTROLLED INTERNALLY
 INFC W1
               EQU
                           BITD7
                                                       : IF SET(1) THEN USER IS CONTROL!
 ING INFE
 \ddot{\phantom{a}}WRITE BUFFER flag word bit definitions
                                                       FLAG 2 \rightarrow 10 byte
 \frac{1}{2}\ddot{\phantom{a}}FULL W2
                           BITDO
                                                       ITE SET (1) THEN BUFFER IS FULL
               EQU
 EMFT-W2EQU
                           BITD1
                                                       (IF SET (1) THEN BUFFER IS EMPTY
                                                       : DATA LOST ON INPUT (USER OVERRU
 LOST W2
               EQU
                           BITD2
 NS BUFFER)
 AULF W2
                                                       : IF SET THEN AUTOMATIC ADD IF (
               EQU
                           BITD3
 F AFTER CR
 CRTF W2
               EQU
                           BITD4
                                                       ; IF SET THEN PREVIOUS CHARACTER
 WAS CR
 \ddot{\phantom{a}}READ BUFFER flag word bit definitions
 \frac{1}{2}FLAG 1 - \geq 1 BYTE
 ATHI R1
                           BITDO
                                                       IAT HI WATER MARK
               EQU
                                                       : AT LOW WATER MARK
 ATLO R1
               EQU
                           BITD1
 BGHI R1
               EQU
                           BITD2
                                                       ; ABOVE HI WATER MARK
 LTLO R1
               EQU
                           BITD3
                                                       ; BELOW LOW WATER MARK
 OUTE R1
               EQU
                           BITD4
                                                       ; IF O DATA FROM PORT TO BUFFER I
 NABLED
 INFE R1
               EQU
                           BITD5
                                                       ; IF O DATA FROM BUFFER TO USER I
 NABLED
U OUTC_R1
               EQU
                           BITD6
                                                       ; IF SET(1) THEN USER IS CONTROLL
 ING OUTE
                                                       :OTHERWISE CONTROLLED INTERNALL'
 INPC R1
               EQU
                           BITD7
                                                       ; IF SET(1) THEN USER IS CONTROLI
 ING INFE
         READ BUFFER flag word bit definitions
 FULL R2
               EQU
                           BITDO
                                                       ; IF SET (1) THEN BUFFER IS FULL
 EMPT_R2
               EQU
                           BITD1
                                                       ; IF SET (1) THEN BUFFER IS EMPTY
 LOST R2
               EQU
                           BITD2
                                                       ; DATA LOST ON INPUT (PORT OVERRI
 NS BUFFER)
 \ddot{\mathbf{a}}; Table flag's masks
  \ddot{\phantom{a}}DCMFLGM
               EQU
                           $80
                                                        ILEAVE DATACOM UNTOUCHED
  5
 ; 68000 Interrupt Auto Vector Addresses
  ÷
 VEC1
               EQU
                           $64
                                                        : AUTO VECTOR #1-DATA COM CONTR
 L; This is the VIA used in line
                                                        sprotocols
 VEC<sub>2</sub>
               EQU
                           $68
                                                        ; AUTO VECTOR #2-DC 1
  VEC4
               EQU
                           $70
                                                        ; AUTO VECTOR #4-DC O
  \frac{a}{2}\frac{1}{2}; Unit I/O Command codes --found IN D4.W
               EQU
  INSTCMD
                           \bullet; Install the unit
 READCMD
               EQU
                           1\,; read command
  WRCMD
                           \overline{2}EQU
                                                        : write command
                           3
  CLRCMD
               EQU
                                                        ; CLEAR THE UNIT
  BUSYCMD
                           \overline{4}EQU
                                                         # busy command
                           5
                                                         ; STATUS COMMAND -ACTUAL COMMA
  STSCMD
               EQU
  DS IN D2.W
  UNMCMD
               EQU
                            \overline{\mathbf{c}}
```
 $\frac{a}{2}$ D2\_FREEW EOU ; RETURN WRITE BUFFER FREE SPACE  $\mathbf{1}$  $\overline{z}$ D2 FREER EQU **FRETURN READ BUFFER FREE SPACE**  $\overline{\mathbb{Z}}$ **ISET READ/WRITE BAUD RATE** DZ BAUDS EQU D2 PARTY 4 **SET PARITY** EQU  $\overline{5}$ ; SET DATA COM PORT (0 OR 1) D<sub>2</sub>\_PORT **EQU ISET CHARACXTER SIZE** DZ CHARS EQU Ġ  $\overline{7}$ D2 HANDS EQU **ISET HANDSHAKE METHOD** D2 WRTHI  $\Theta$ **ISET WRITE HI WATER MARK (NUMBER** EQU OF CHARACTERS LEFT FREE)  $\overline{Q}$ : SET WRITE LO WATER MARK (NMBR CH D2 WRTLO EQU ARS LFT IN BUFFER) ; SET READ HI WATER MARK (NMBR OF D2 REAHI EQU  $10$ CHARS LEFT FREE) D2 REALO EQU  $11$ SET READ LO WATER MARK(NMBR OF CHARACTERS LFT IN BFR)  $12$ **; RETURN READ STATUS** D2 RESTS EQU D2\_WRSTS EQU  $1.3$ **; RETURN WRITE STATUS** D2 TBLALL  $14$ ; RETURN TABLE STATE OF BUFR CTL, EQU READ, AND WRITE D2\_BFCTRL 15 ; RETURN STATE OF BUFFER CONTROL EQU **TABLE** D2 BFWRT EQU  $16$ :RETURN STATE OF WRITE CONTROL 1 ABLE D2 BFRED  $17$ EQU **;RETURN STATE OF READ CONTROL TA**  $BE$ D2 OUTRD EQU  $17$ **IUSER DISABLE OF OUTBOARD READ(D)** EVICE DISABLE) D2\_INBRD  $19$ **;USER DISABLE OF INBOARD READ(BL** EQU FFER DISABLE) D2 OUTWT EQU  $20$ **IUSER DISABLE OF OUTBOARD WRITE** (DEVICE DISABLE) D2\_INBWT 21 EQU ; USER DISABLE OF INBOARD WRITE BUFFER DISABLE) D2 WBCHR 22 EQU **FRETURN THE NUMBER OF CHARACTERS** IN WRITE BUFFER D2 RBCHR 23 EQU **; RETURN THE NUMBER OF CHARACTERS** IN READ BUFFER š.  $\ddot{\mathbf{5}}$ THE ABOVE IS WILD AND WOOLY AND MAY BE OF LITTLE US TO A SIMPLE  $\ddot{\phantom{1}}$ HIGHER LEVEL PROTOCOL-- HOWEVER THE HIGHER YOU GET THE MORE USE  $\ddot{\phantom{1}}$ SOME OF THESE REPORTING FUNCTIONS MAY BE ă  $\ddot{\phantom{1}}$ ÷ ÷ 68000 status Register values ĵ, ÿ **UFRMSK** EQU \$A000 **; KEEPS ALL STATES AND TRACE B** TS AS IS **STATEMSK EQU** \$2000 ; ANDS OFF STATE BIT **TRACEMSK** EQU \$8000 # ANMDS OFF TRACE BIT INTMSK EQU \$0700 ; ANDS OFF ALL INT LEVELS INT4 EQU \$400 : INTERRUPT LEVEL 4 AND LOWER **ETC LEVEL2**  $\Delta$ INT $\mathbf{2}$ \$200 EQU TNT1 EQU  $$100$ **JETC LEVEL 1** DISINT4 EQU \$2400 : Disable all DataCom O (prior ty 4) and below device ints DISINT2 **EQU** \$2200 : DISABLE DATACOM 1 (priority ) and below ints DISINT1 EQU \$2100 ; Disable DataCom-Control int

: VIA Addresses  $\ddot{4}$ : PORT A ORA EQU \$30F63 DDRA EQU **\$30F67** : PORT A DATA DIRECTION REG. EQU \$30F7F : PORT A W/O HANDSHAKE (IGNORE D NHIRA DRA) VIA register values **; PORT A BIT CONFIGURATION** IODDRA EQU \$80 ă UART register definitions  $\frac{\pi}{2}$ **UARTDCO** EQU \$30F20 **; BASE ADDRESS OF DATACOM O UART** OFFSET FROM DCO BASE TO DC1 BA EQU  $$20$ DC10FF SE ; DATA FORT REGISTER INDEX EQU  $\mathbf{1}$ **DATAREG**  $\mathbb{Z}$ **STATUS REGISTER INDEX STATRI** EQU 5 **; COMMAND REGISTER INDEX** CMDREGI EQU  $\overline{7}$ : CONTROL REGISTER INDEX **CTLREGI** EQU  $\ddot{\phantom{a}}$ UART STATUS REGISTER EQUATES  $\ddot{\phantom{a}}$ ÷ .S PARI EQU **BITDO ; PARITY ERROR IF SET--SELF CLEAR** ING **;FRAMING ERROR IF SET --SELF CLE** S\_FRAME EQU BITD1 ARING ; DATA OVERRUN IF SET S OVRN EQU BITD2 S RCVF EQU **BITD3 IRECEIVE REGISTER FULL IF SET -C** LEARED BY READ DATA **3 WRTE** EQU BITD4 WRITE REGISTER EMPTY IF SET ; DATA CARRY DETECT IF LO --- WIRE S DCD EQU **BITD5** D LOW EQU **BITD6** :DATA SET READY IF LOW --- WIRED S DSR LOW S IRQ EQU BITD7 : INTERRUPT REQUEST IF SET ă, S RCVF EQUIVALENT TO RCVBF  $\frac{1}{2}$ S WRTE EQUIVALENT TO XMITBE UART COMMAND REGISTER NOTE: cannot or members of same section together **; DISABLE PARITY** CM DISP EQU O ; ODD PARITY BOTH XMIT AND RCV CM OPBT EQU \$20 **; EVEN PARITY BOTH XMIT AND RECE!** CM EPBT EQU **\$60** VE. CM MPBD EQU \$AO IMARK PARITY BIT UPON XMIT -PAR) TY CK DISABLED CM SPBD **EQU** \$E0 ; SPACE PARITY BIT ON XMIT - PART TY CK DISABLED ; IF SET-ECHO MODE FOR RECEIVER CM ECHO **EQU**  $$10$  $\frac{10}{14}$  , there is no more mass mass mass mass than more mass mass mass and CM DTRL EQU  $\pm 1$ **; ENABLE RCVR/XMITRR IF SET DTR !** AR=LOW **E** was a work and the sea CM\_IROD **EQU**  $\pm 2$ ; DISABLE INTERRUPTS IF SET ---OTE CORVUS CUTEY THIS IS ENABLED FROM STATUS ă. IT 3, NOT BIT O AS IS INDICATED IN SYNERTEK  $\frac{a}{a}$ **ITERATURE** 

CM TELO EGlU  $64$ ;XMIT ENABLED RTS BAR LO EQU \$8 ;XMIT DISABLED RTS BAR LO eM\_TOLD EQU \$C ;XMIT DISABLED --XMIT BREAK CM\_TDBRK  $\mathbf{r}$ SOME USEFUL MACRO COMMANDS  $\frac{a}{2}$ FOR THE COMMAND REGISTER  $\ddot{\cdot}$ EQU CM IRQD ~C TURNOFF CM TELO XMITENB EG1U EGlU CM \_\_ TDLO XMITDIS CMDRC EOU CM\_DTRL+CM TDLO ;NO XMIT INT, RCV INT,ENAB DTR, NO PARITY<br>CMDRWC EQU CMDRWC EQU ;SAME AS CMDRC XCEPT XMIT INTERR UPTS ENABLED ALSO ;-------------------------------------- CLRD3D2 EQU \$F3 ;CLEAR BITS D3 & D2 A MASK  $\ddot{\phantom{a}}$ **;=================================================================**  UART CONTROL REGISTER EQUATES NOTE: Baud is lower 4 bits of control word--see BAUDCNV table below ÷ EQU \$80 CR\_STPB ; IF 0 THEN = 1 STOP BIT<br>: IF SET AS INDICATED: ; IF SET AS INDICATED = 2 STOP BITS IF NO PARITY  $=1$  STOP E  $\ddot{\ddot{\textbf{3}}}$ IT IF 8 BIT CHAR + PARITY  $;$   $=1.5$  STOF BITS IF 5BIT WORD NO PARITY **;--------------------------------------**  $\bigcap_{i=1}^{n}$  CR\_WRDL8 EQU o ;8 BITS WORD LENGTH CR\_WRDL7 EQU \$20 ;7 BIT WORD LENGTH CR\_WRDL6 EQU  $$40$ 6 ETC CR\_WRDL5 EQU \$60 ; 5 ETC. **;--------------------------------------** CR\_EXTCLK EQU o ;EXTERNAL RECEIVE CLOCK CR\_BDCU< EQU \$10 ;BAUD RATE GEN FOR CLOCK  $\frac{4}{3}$  and the continuum constant constant constant constant constant ; UART CONTROL REGISTER CONSTANTS FOR UART SETUP Ã CR\_BDCLK+CR\_WRDL8 CTLRC EQU ;1 STOP BIT,8BIT WORD LENGTH,BI UD RATE GENERATOR ; ASCII Control characters for printer control  $\ddot{a}$ XON EQU \$11 ;CAN XMIT (CTL-Q) EQU ;STOP XMIT (CTL-S) XOFF \$13 EQU ;READY FOR MORE? (CTL-E) ENQ \$05 ACK. EQU \$06 ;YES, I'M READY (CTL-F) EQU \$00 ;NULL CHARACTER-DO NOTHING NULL CR EQU \$OD ;CARRIAGE RETURN  $\sim 10^{-1}$ LF EQU \$OA ;LINE FEED ; Maximum Parameter values for Unitstatus Set table entry functions ÷ (.~AXBAUD EQU 6 ;FOR SET BAUD RATE MAXPRTY EQU 4 ;FOR SET PARITY MAXWRDS EQU 1 ;FOR SET WORD SIZE **MAXDTCM** EQU 1 ;FOR SET DATACOM MAXHNDS EQU 7 ;FOR SET HANDSHAKE TYPE MAXWHI. EOU **133**  ;HI WATER WRITE MAX # CHARS

 $-2$   $-2$   $-2$   $-1$   $-1$ 

contractors and a contractor expectation of the contractors of the contractors of the contractors of the contractors of the contractors of the contractors of the contractors of the contractors of the contractors of the con

- ~-.-~- .. --- --- -, . .<-=--.-=- -\_\_\_\_\_\_\_ .. ~\_ ·-·-\_~·~\_~~~.\_~o

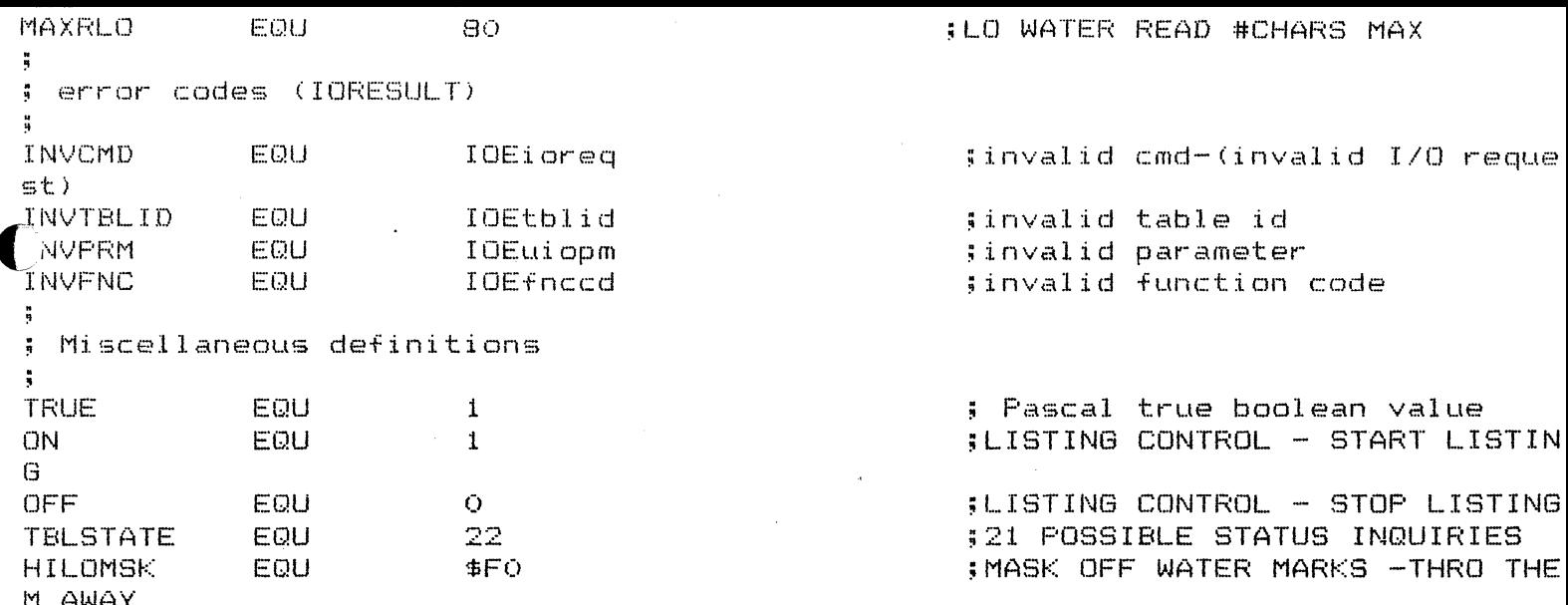

 $\bigcup$ 

page File: os.gbl.asm.text ; Date: 20-Aug-82  $\ddot{\phantom{0}}$ Ă Corvus CONCEPT operating system data structure equates  $\ddot{\mathbf{a}}$  $\frac{9}{3}$ Additional Corvus CONCEPT I/O result codes  $\mathbf{r}$ ; Invalid I/O request IOEiorea eau  $\overline{3}$ ÷ IOEnotrn equ 21 Transporter not ready  $\ddot{\ddot{\textbf{3}}}$ IOEtimot equ 22 Timed out waiting for Omninet event ÷. 23 ; Read without a valid write buffer IOEnobuf equ IOEwndfn equ 32 ; Invalid window function 33 IOEwndbe eau ; Window create boundary .IOEwndcs equ  $\mathbb{E}$ 4 ; Invalid character set 35 ; Delete current window IOEwnddc equ 36 # Delete system window IOEwndds eau IOEwndiw eau 37 ; Inactive window 38 : Invalid window record IDEwndwr equ IOEwndwn equ 39 ; Invalid system window number ÷  $40<sub>1</sub>$ TOEnodsp equ ; Display driver not available IOEnokyb equ  $41$ ; Keyboard driver not available 42 IOEnotim equ ; Timer driver not available IOEnoomn equ 43 : OMNINET driver not available 44 ; Printer driver not available IOEnoprt equ 45 IOEnfdry equ ; No floppy drive at slot  $\ddot{\mathbf{5}}$ 50 ; Invalid table entry ID IOEtblid equ IOEtblfl eau  $51$ : Table full 52 IOEtbliu equ ; Table entry in use 53 IOEkybte equ ; Keyboard transmission error  $54$ IOEuiopm equ ; Invalid unit I/O parameter IOEprmln equ 55 ; Invalid parameter block length 56 IOEfnccd equ ; Invalid function code 57 IOEclkmf equ ; Clock (hardware) malfunction  $\ddot{\phantom{1}}$ ; System Common Pointer  $$0180$ \$pointer to address of SYSCOM pSysCom equ SysKybdFlg equ  $$0184$ Weyboard control flags SysByteScn equ \$0186 idisplay driver - bytes per scan line ; System Common Equates  $: word - I/O result$ SCiorslt equ  $\Omega$  $\mathbb Z$ SCprocno equ ; word - current process number SCfreehp equ  $\mathbf{a}$ ; lint - free heap pointer  $8 SC$  $itable$  equ ;lint - jump table pointer SCsysout equ  $12$ ; lint - default output file pointer ;lint - default input file pointer SCsysin equ  $16$ 

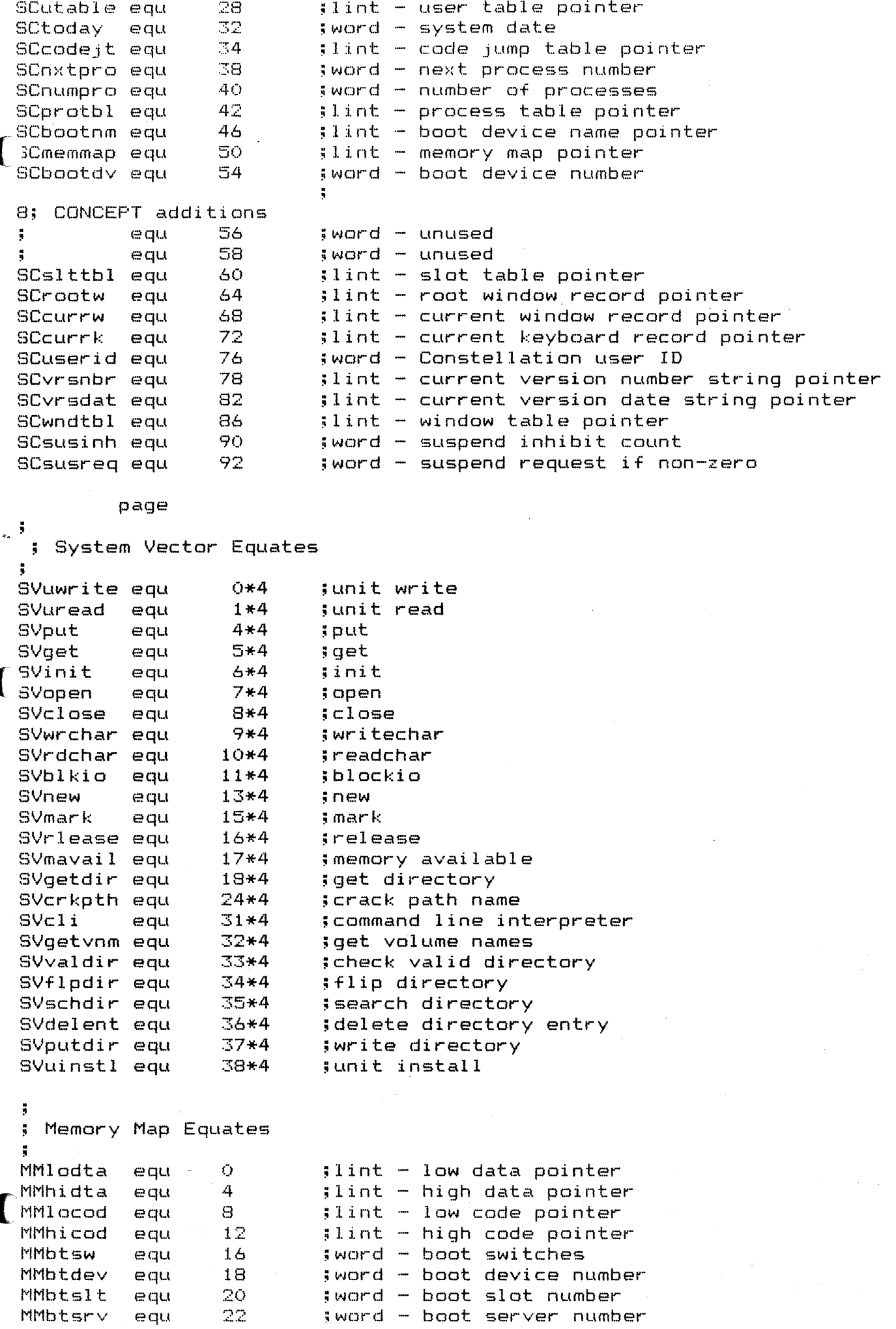

```
page
```
 $\ddot{\phantom{a}}$ 

WRcursx equ WRcursy equ **22**  24

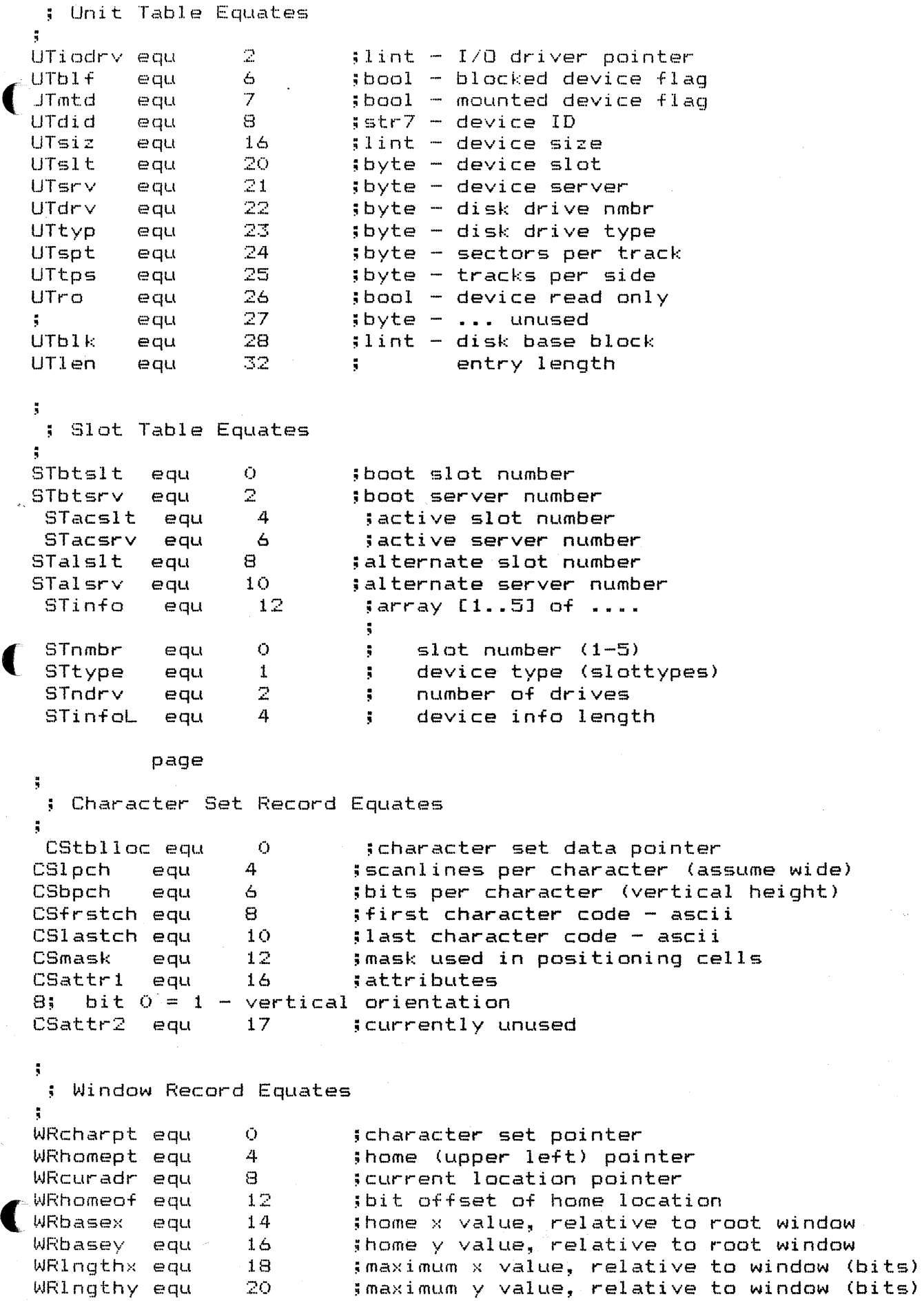

;cur-r-ent x value (bits) ;curr-ent y value (bits)

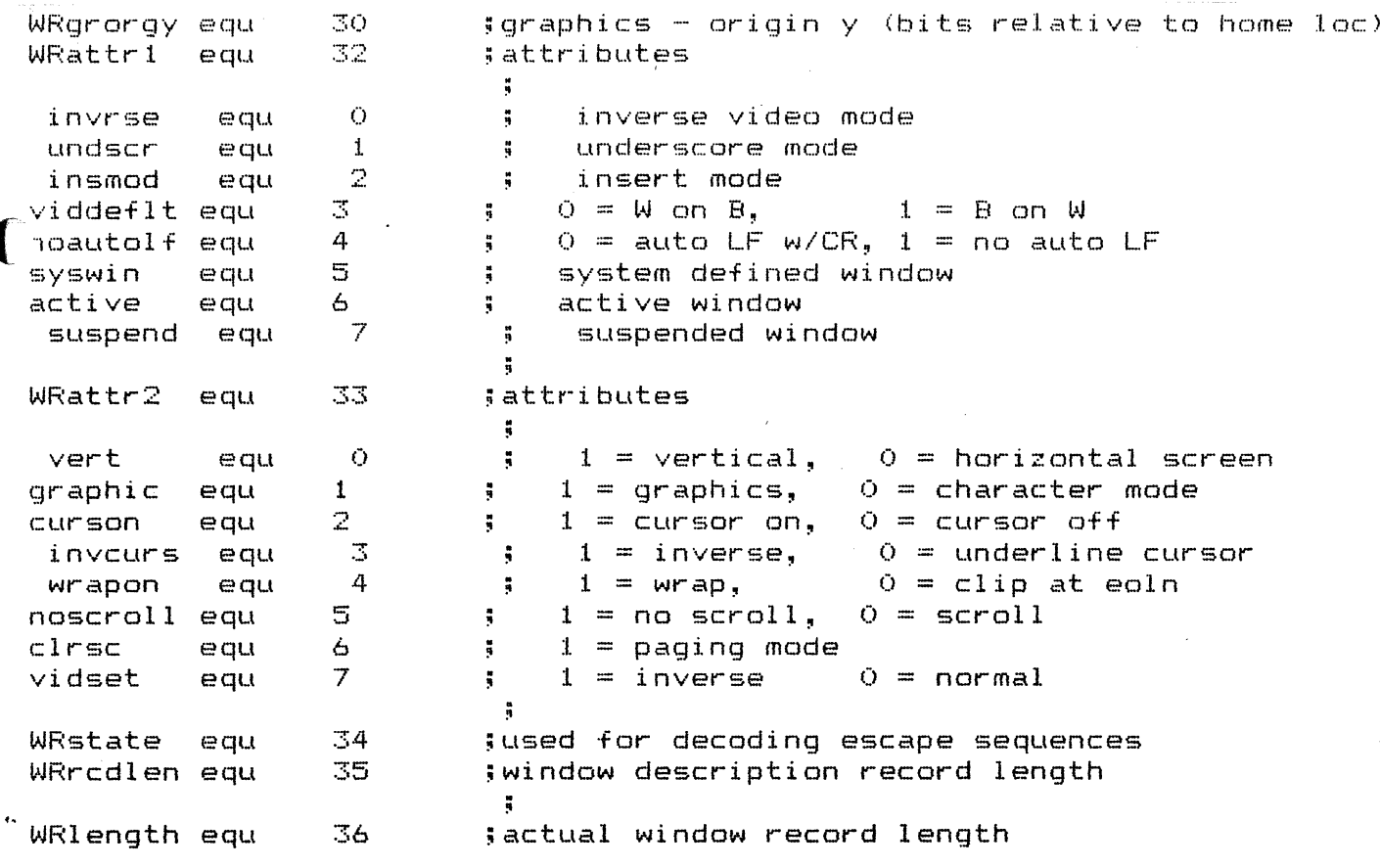

page

C

C

```
DATACOM DRIVER
  ÷
  COMDRV 
                BRA.S 
                             COMOO1
                                                          ;*070782* JUMP AROUND HEADER 
                DATA.B 
                             \ddot{\rm O};DEVICE NOT BLOCKED 
                             :31 
                DATA.B 
                                                          ;VALID CMOS - ALL VALID 
                DATA.B 
                             82,10,14,00 
                                                          ;DATE JULY 7 1982 
                DATA.B 
                            hmlen 
                                                          ;HEADER MSG LENGTH 
                DATA.B 
                             'DATACOM driver 3A DEBUG'         ;HEADER MSG<br>%-xxx010
  xxx010
  hmlen 
                EQU 
   ž,
  COMOO1
                TRAP #15 
  \mathbf{r}\ddot{\phantom{a}}DATA.W 0 
  \ddot{\phantom{a}}NOP 
  \ddot{\phantom{1}}NOP 
                                                         ;SETS UP DEBUGGER 
                CMPI.W #UNMCMD,D4 
                                                          ;VALID COMMAND 
   ,BHI.S 
                PRNDERR 
                                              ;NO 
                D1-D6/AO-A6,-(SP) 
   ,MOVEM.L 
                                              ;SAVE REGISTERS 
   ,CLR.L 
                D7;CLEAR IORESULT 
   ,MOVEA.L 
                D1,A3<br>LEA
                                              ;ADDRESS OF USERS BUFFER 
                             COMTBL, A1
                                                         ;TURN THE COMMAND INTO A 
                                              ; INDEX TO THE FUNCTION 
   ,LSL.W 
                #1,D4 
   ,MOVE.W 
                O(Al,D4.W),D4 
   ,JSR 
                O( A1, D4. W);DO FUNCTION 
  ,MOVEM.L 
                (SP)+,Dl~D6/AO-A6 
                                              ;*** temp* for busy return in DO 
  ,RTS 
   ; Invalid 
Command Error 
  PRNDERR 
                MOVE.W #INVCMD,D7 
   ,RTS 
( 
     THE PRINTER DRIVER JUMP TABLE
  COMTBL DATA.W COMINST-COMTBL 
                                                         ;UNITINSTALL 
                             COMRD-COMTBL
                                                         ;UNITREAD 
                DATA.W COMWR-COMTBL 
                                                         ;UNITWRITE 
                DATA.W COMCLR-COMTBL 
                                                         ;UNITCLEAR 
                DATA.W COMBSY-COMTBL 
                                                         ;UNITBUSY 
                DATA.W COMST-COMTBL 
                                                         ;UNITSTATUS 
                DATA.W COMUNMT-COMTBL 
                                                         ;UNITUNMOUNT 
     ;{$P 
   ;***********************************************.~******************************. 
   *************************** 
     COMINST - UNITINSTALL ==> SETUP THE DEFAULT BUFFER CONTROL FEATURES 
       Assumes that a spurrious DataCom Control interrupt is benign and will 
       be handled by the DataCom Control interrupt service routine correctly.
   ţ,
   ÷
   COMINST BSR.S 
                             DISINTS 
                                                          ;DISABLE DATACOM INTERRUPTS 
   \ddot{\phantom{1}}LEA 
                             BFRCTL,AO 
                MOVE.B 
                             DEFBWRT, (AO)+ 
                                                         ;DEFAULT WRITE BAUD RATE 
                MOVE.B 
                             DEFBRD, (AO)+ 
                                                         ;DEFAULT READ BAUD RATE 
                MOVE.B 
                             DEFPART, (AO)+ 
                                                         ;DEFAULT PARITY 
                MOVE.B 
                             DEFWRDS, (AO)+ 
                                                         ;DEFAULT WORD SIZE 
                MOVE.W 
                             DEFINTRN, (AO)+ 
                                                         ;DEFAULT INTERNAL FLAG 
( 
                MOVE.W 
                             DEFPROT, (AO) 
                                                         ;DEFAULT PROTOCOL FLAG 
     Initialize UART from constants and Printer Control Table & Initialize VIA 
                                              ;INITIALIZE DATA DIRECTION REG FOR PORT A ,MOVE.B 
                #IODDRA,DDRA.L 
   ,BSR.S 
                SETUART
```

```
, BTST
            #SAVSR, (AO)
                                      ; ONLY RESET STATUS REG. IF
, BEQ. S
            PINNOSR
                                      ; SAVED SR IN SAVESR1
, MOVE.W
            #DISINT1.SR
                                      ; ALLOW ALL BUT DC CONTROL
  Initialize READ AND WRITE BUFFER CONTROL TABLES
\frac{9}{3}PINNOSR
            BSR
                       INIWRBF
            BSR
                       INIRDBF
÷
j.
  Setup interrupt vectors
Ã
            BSR
                       SETVECS
  If saved SR then restore it
ă
, BSR.S
            FNRTNTS
, RTS3<sup>4</sup>***************************
 DISINTS - disable level 4 interrupts if current level is less than 4
            If currently anything higher than 1v14 disabled dont save sr.
            If lower than lv14, raise to level 4 and save last value for when er
bints time.
,,
DISINTS
            LEA
                       BF_INTL+1,AO
, BCLR
                                      SASSUME NOT SAVED STATUS REG
            #SAVSR, (AO)
, MOVE. W
            SR.DO
            MOVE.W
                       DO.DS
                                                 : SAVE FOR MANIPS
            AND I.W
                       #INTMSK.DO
                                                 ; GET ONLY INTERRUPT LEVELS
                                                 ; CURRENT LEVEL - LEVEL 4
            CMPI.W#INT4, DO
                                      NOTE: If 2 datcaom drivers are run simulta
neously then have to
                                            refine this routine to distiquish le
÷
vel based on datacom port
, BCC.S
            DITEXIT
                                      IDON'T SAVE
, BSET
            #SAVSR, (AO)
                                      IMARK SAVED SR
, LEA
            SAVESR1, AO
                                      SAVE THE CURRENT INT STATUS
            MOVE.W
                       D5, (AO)
\ddot{\phantom{1}}NOW set up disable with minimum disturbane
e of upper level
                                                 status bits --- this too wont \iota÷
ork if user and
                                                 supervisor space are both util
ă.
sed.
÷
                       #UPRMSK, D5
                                                 IKEEP ONLY UPR BITS
            ANDI.W
                       #INT4, D5
            ORI.W
                                                 ILEVEL 4 DISABLE OR'D IN
                       D5, SR
            MOVE.W
                                                 : PREVENT ALL DATACOM INTERUPTS
DITEXIT
            RTS
 ENBINTS - Restore saved SR if saved it
÷
                                                   ; IF SAVED SR FLAG SET
ENBINTS
            LEA
                       BF_IMTL+1, AO, BTST
            #SAVSR, (AO)
                                      : THEN RESTORE SR
, BEQ. S; DIDN'T SAVE SO EXIT
            EITEXIT
, MOVE.W
            SAVESR1, SR
EITEXIT
            RTS
************************
```
SETUART - Initialize UART from constants and Buffer Control Table Get UART Register Base address SETUART BSR.S GETBASE : RETURNS BASE IN AO  $\ddot{\phantom{a}}$  $\ddot{\ddot{\textbf{z}}}$ Setup UART's Control register - index = 7 from Base MOVEQ #CTLRC,DO ;1 STOP BIT,BAUD RATE GEN BF\_WRDS, D1 MOVE.B ;ADD WORD SIZE-7 OR 8 BITS LSL.B #5,DJ. ;MOVE INTO HI ORDER BITS OR.B D1, DO ;00=8 BITS,01=7 BITS BF\_RDBD, DO OR.B ;ADD BAUD RATE FROM TABLE MOVE.B DO, CTLREGI (AO) ;PUT IN CONTROL REGISTER ; Setup UART's Command register - index = 5 from Base #CMDRC, DO MOVEQ ;CMD CONSTANTS keep xmit ints isabled LEA BF\_PART,AJ. MOVE.B (Al) , D1 ;GET TABLE PARITY #5,D1 ;PUT IN CORRECT BIT POSITION LSL.B OR.B D1,DO MOVE.B DO, CMDREGI (AO) ;PUT IN COMMAND REGISTER Read the Data Port and Status Register to clear all Status flags MOVE.B DATAREG(AO) ,DO ;DATA PORT AT INDEX = 1 MOVE.B #O,DATAREG(AO) ;CLEAR XMIT INT STATRI (AO) ,DO MOVE.B ;STATUS REG AT INDEX = 3 RTS **;--------------------------------------------------------------------** GETBASE - Get address of UART's register Base address in memory  $EXIT$ :  $(AO)$  = Base address  $\frac{1}{2}$ **GETBASE** LEA UARTDCO.L,AO ;ASSUME USING DATACOM 0 DO CLR.L ;IF FLAG IS SET THEN MAKE LEA BF\_PROF+l,A1 #DATACOM,(Al> ;DO = THE ADDRESS OFFSET TO **BTST** ;UART J.'S REGISTERS ELSE SNE DO ANDI. B #DC10FF,DO  $;$  MAKE  $DO = O$ ;BASE := OFFSET+UART DCO BSE , ADDA.L DO,AO DR RTS ;\*\*\*\*\*\*\*'.\*\*\*\*\*\*\*\*\*\*\*\*\*\*\*\*\*\*\*\*\*\*\*\*\*\*\*\*\*\*\*\*\*\*\*\*\*\*\*\*\*\*\*\*\*\*\*\*\*\*\*\*\*\*\*\*\*\*\*\*\*\*\*\*\*\*\*\*\*i \*\*\*\*\*\*\*\*\*\* ; {\$P ; ; SETVECS - Put interrupt routine's entry addresses into the interrupt vectors SETVECS LEA DCTLINT, AO ;PUT DATA COM CONTROL AO,VEC1.W ;INT ROUTINE IN VEC 1 ,MOVE.L ,BSR.S SETDCVEC **but In SET IN DATA COM XMIT/RCV RTN** ,RTS · , ,<br>; SETDCVEC - Depending on which DataCom Port is being used, place the address of the Xmit/Rcv DataCom int routine's entry address in the interrupt vector for that DataCom. Put a pointer to a RTE  $\bigcap_{i=1}^n A_i$ · , instruction into the vector not being used, just in case some · , tyrkey interrupts on that line **SETDCVEC** LEA VEC4.W,AO ;ASSUME DCO (VECTOR 4) LEA VEC2.W,A1 ; DCl IS VECTOR 2 BF.\_PROF+l. A2 LEA

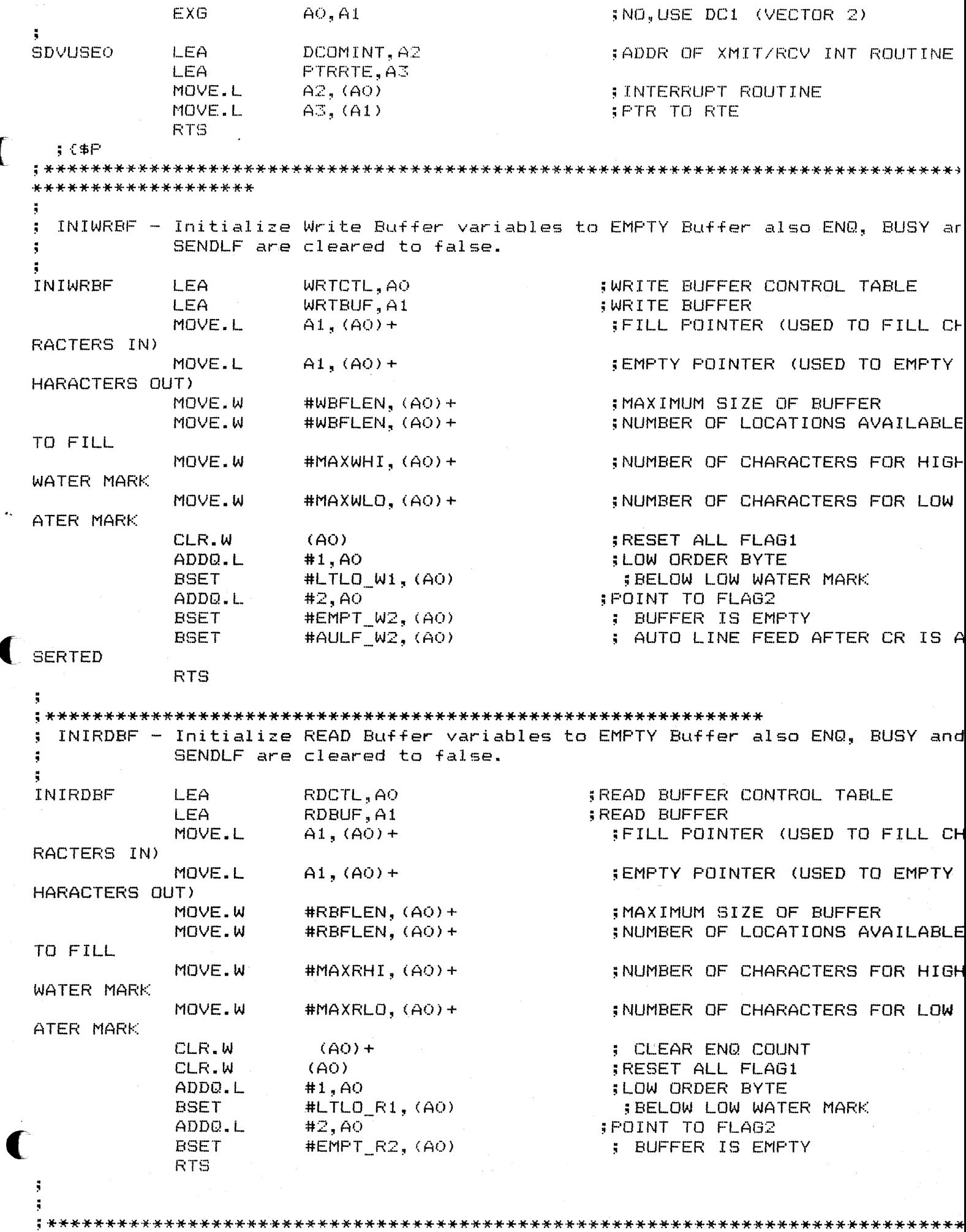

\*\*\*\*\*\*\*\*\*\*\*\*\*\*\*\*\*\*\*\*\*\*\*\*\*

COMRD - UNITREAD READ FROM THE DATACOM BUFFER INPUTS......D2 COUNT OF CHARACTERS THE USER WANTS TO READ A3 ADDRESS OF USER'S BUFFER NOTES: For reading, interrupts will occur when the input buffer :  $full -na$ priming is necessary as is with writing. Also if full dupl x activities then a read and write interrupt may be the same interrupt have to check status flags of UART. COMRD First see if user's count is exhausted if not-attempt a  $\frac{1}{2}$ ead ÷ TST.W  $D2$ BEQ.S **COMREX ; COMREX GENERAL EXIT ROUTINE** ğ,  $\ddot{ }$ Here see if the user has disabled input in any meaningfu way **REREAD** LEA. RB FLG1+1.AO **BTST** #INFE R1, (AO) ; IS BUFFER TO USER TRANSFER ENA LED? BEQ.S CKPORT ; YES IT IS  $-$ NOW SEE IF PORT O BUFFER XFER IS ENABLED HERE SEE IF THE USER HAS DISABLED THE XFER F OM BUFFER TO USER **BTST**  $#INFC R1, (AO)$ BEQ.S **REREAD** : NOPE--MACHINE DISABLED KEEP RYING  $\frac{3}{2}$ HERE the user has disabled his buffer input -remind him  $\ddot{\phantom{1}}$  $\ddot{ }$ MOVE.W #IOEirdsbl.D7 **RTS**  $\ddot{5}$ Here if there is any data in the buffer, give it to user. If there is no data and the user has disabled the outboard read, remind him. How ver if the klutz wants to read and there aint nothin there hang him in a loop wait ng for data. **CKPORT STUCKRD** LEA RB\_FLG2+1, AO **BTST** #EMPT\_R2, (AO) **; SEE IF BUFFER IS EMPTY** BEQ.S **READONE** ; NOPE GO READ A CHARACTER ; BUFFER EMPTY--SEE IF INPUT IS LEA RB FLG1+1, AO AT LEAST ENABLED **BTST** #OUTE\_R1, (AO) BEQ.S **STUCKRD** ; YES IT IS -USER WINS A LOOP Here see if the user or machine disabled the outboard read **BTST** #OUTC\_R1, (AO) BEQ.S **STUCKRD** ; MACHINE DISABLED -TRY AGAIN ă Here the user has the read port disabled  $---$ tell bim ţ,

RTS Here we win the big banana -get user his characters an anage buFfer **READONE** UGETCHR ;GET THE CHARACTER FOR THE US BSR.S FROM THE BUFFER BCS.S RDPROB **EXAMPLE THE STATE IT RDPROB THEN FOUND BY UGET**  $\ddot{\mathbf{5}}$ Here give user his character and keep track of his spac  $\ddot{\phantom{a}}$ MOVE.B  $D7, (A3) +$ SUBQ.W #1, D2 COMRD ;GETSMOA IF AVAILABLE BRA.S ÷ Note that d7 is all set up to point at err if found by ÷ etchr thus a simple return is all thats required RDPROB RTS COMREX MOVE.W #IOok,D7 RTS ;{\$P **;---------------------------------------------------------------------------** ; UGETCHR --- User level get character routine, gets the character from the r d buffer. The character if gotten is returned in D7 since d0 clob red by disints. If there are any problems, then the horr50r code is set nto D7 and the carry bit is set ; If all ok then carry bit is cleared UGETCHR MOVEM.L D1-D6/AO-A6,-(SP) ;GET RID OF INTS HEREIN BSR DISINTS RB\_EMPTY, A1 ; Ai NOW HOLDS POINTER TO EMP LEA ADDRESS MOVE.L (A1), AO : ;AO NOW POINTS TO THE EMPTYING OSITION OF RD BUFFER<br>MOVE.B  $(AO)+,DT$ ; Coming into this routine -bun a checks made to ensure at least one character is  $\ddot{\bullet}$ ailable. This then is the "get" of that character. MOVE.L AO, (AU ; Move the incremented pointer b k to rb\_empty Now check for various things such as pointing beyond end of physic buffer hi and 10 water marks, and consistency of buffer sizes. -3 ÷ RDBUF+RBFLEN, A2 : FHYSICAL ADDRESS OF END OF BUF LEA ER IN A2 CMPA.L AO, A2 **incremented** above to produce an incremented above to int to next logical ( character position ; Compare is physical end of ffer - next assumed character address BGT.S NORWRA **HERE + OK --NO WRAP AROUND** ADDRESS

ÿ **LEA** RDBUF, AO ;ADDRESS OF TOP OF READ BUFFER ; RB\_EMPTY NOW RESET t10VE. L A0, (A1) ţ From here on out we will be screwing with things that the interrupt routines may well fiddle with, hence disable interrupts and hope **(;** -for the best NORWRA LEA RB\_FREE, AO<br>#1, (AO) ; SINCE WE GOT CHAR, ONE MORE FRE ADDQ.W E SPACE LEA RB SIZE, A1 MOVE.W  $(AO)$ , D1<br>(A1), D1  $SUB.W$ (AU,Dl #OF FREE LOCATIONS - BUFFER SI ZE CRWAT - OR 0 OK HERE CHECK HI/LO WA BLT.S TER BGT.S HELPRD HELPRD IS SERIOUS ERROR  $\ddot{\phantom{0}}$ Here the number of free locations is = size of buffer, he nce buffer is empty- reset all pointers  $\ddot{\phantom{1}}$  $\ddot{\textbf{y}}$ LEA RDBUF,AO LEA RB\_EMPTY,Al RB\_FILLP,A2 LEA EMPTY ADDRESS REINITIALISED MOVE.L AO, (A1) AO, (A2) FILL POINTER REINITIALISED MOVE.L LEA RB\_FLG2+1,AO #EMPT \_.R2, (AO) BSET LEA  $RB$  $FLG1+1$ , AO ;SOME FLAGS RESET BSET #LTLO\_R1, (AO) BSR ENBINTS MOVEM.L  $(SP) + D1-D6$ /AO-A6 MOVE.W #O,CCR ;CLEAR CARRY SINCE ALL OK RTS HELPRD SERIOUS BUMMER BUG ENBINTS BSR MOVEM.L (SP)+,D1-D6/AO-A6 MOVE.W #IOEbszerr,D7 ;SIZING ERROR MOVE.W ;SET CARRY #1,CCR RTS  $\ddot{\phantom{1}}$  $\frac{1}{2}$ Here check the hi/lo water marks etc set flags user may  $\epsilon$ omeday want ÷ CRWAT BSR.S REDWAT BSR ENBINTS MOVEM.L (SP)+,D1-D6/AO-A6 MOVE.W #O,CCR ; ALL 01< RTS ;----------~------------------------------------------ -------------------------\_. redwat -checks water marks for reading NOTES: This routine assumes that interrupts are disabled prior to its being provoked. **REDWAT** MOVEM.L AO-A2/DI/D2,-(SP) LEA RB\_FLG1+l,AO ;SETR UP FLAG WORD FOR MANIPS

RB\_FREE, A2 **LEA** MOVE.W  $(A1), D1$ SUB.W  $(A2), D1$ ; TAKE AWAY FREE SPACE, LEAVI UMBR CHARS IN BUFFR RB LOWA.A1 LEA CMP.W  $(A1), D1$ ; HOW DOES NMBR CHARS COMPARE LOW WATER MARK CR-LOWA BEQ.S **ATLO** ; = O THEN AT LOW WATER BLT.S **BELOLO** ; - TRHEN L; ESS THAN LOW WATE ARK  $\ddot{\bullet}$ Here obviously + so compare with hi water marks- curre ÷ do not deal У with the absurdity of user setting hi<lo etc.  $\ddot{\phantom{a}}$ LEA RB SIZE, A1 MOVE.W  $(A1), D2$ **:ACTUAL SIZE OF BUFFER LEA** RB HIWA.A1 SUB.W  $(A1), D2$ :D2 NOW CONTAINS TOTAL # CHAR O GET TO HIWAT MARK **; HIWAT - ACTUAL # CHARS IN BU** CMP.W  $D2, D1$ BEQ.S **ATHI** : AT HI WATER MARK : BEYOND HI WATER MARK MORHI BLT.S **BRA BYR ATLO BSET** #ATLO R1, (AO) **BRA BYR BELOLO BSET** #LTLO R1, (AO) **BRA BYR** ATHI **BSET** #ATHI\_R1, (AO) **BRA BYR** MORHI #BGHI\_R1, (AO) **BSET BYR** MOVEM.L  $(SF) +$ , AO-A2/D1/D2 **RTS** \*\*\*\*\*\*\*\*\*\*\*\*\*\*\*\*\*\*\*\*\*  $;$   $\sharp$   $\in$   $\mathbb{P}$ : COMWR - UNITWRITE ã INPUTS......D2 COUNT OF CHARACTERS THE USER WANTS TO WRITE  $\ddot{\ddot{\textbf{3}}}$ A3 ADDRESS OF USER'S CHARACTERS  $\ddot{\phantom{1}}$ Setup the write buffer, and if appropriate, start filling it with ÷ aracters. NOTE: For writing, the UART has to be tricked into interrupting w the xmit buffer is empty by enabling the xmit interrupt. If no xmissions the of course its empty and it interrupts forever. Hence trickery only when sending rst of a stream (starting interrupts) and last of a stream (stopping the lit e dears) **COMWR** TST.W  $D2$ : IS USER COUNT DONE? BEQ.S **COMWEX** ; YES Here see if the user has disabled input in any meaning way

```
BTST
                          #INFE W1, (AO)
                                                       ; IS USER TO BUFFER TRANSFER ENAI
LED?(INBOARD WRITE)
              BEQ.S
                          CKWRTP
                                                                         NOW SEE IF BUFFEI
                                                       \sqrt{FS} IT IS -TO PORT XFER IS ENABLED
\ddot{\phantom{0}}\ddot{\phantom{0}}HERE SEE IF THE USER HAS DISABLED THE XFER FI
OM BUFFER TO USER
              BTST
                          #INFC W1, (AO)
              BEO.S
                          REWRITE
                                                         : NOPE--MACHINE DISABLED KEEP
RYING
÷
\ddot{\ddot{\textbf{3}}}HERE the user has disabled his buffer input -remind him
\ddot{\ddot{\textbf{z}}}MOVE.W
                          #IOEiwdsbl.D7
              RTS
\ddot{ }Here put the user's data into the buffer. First see if cha
  can fit in buffer, and
\mathbf{r}^{\star}whether or not outboard write is enabled. User may win a
wait loop given the right
                          conditions. Also may have to prime pump -whoopeee.
÷
CKWRTP
MOREWR
              LEA
                          WB_FLG2+1, A0BTST
                          #FULL_W2, (AO)
                                                       ; SEE IF BUFFER IS FULL
              BEQ.S
                          WRTONE
                                                       ; NOPE GO WRITE A CHAR TO THE BUI
FER
                          WB FLG1+1, AO
                                                       : BUFFER FULL - SEE IF OUTPUT IS
              LEA
 AT ALL ENABLEDD
              BTST
                          #OUTE_W1, (AO)
              BNE.S
                          MCHOFF
                                                        ; NO IT ISN'T, SEE IF MACHINE OF
 USER DIABLED
ុះ
                                     Here see if the buffer was previously empty -if
so start xmits
÷
              BSR.S
                          MAYWRTS
                                                         ; HERE WE MAY START A WRITE OUT
 THE PORT
              BRA
                          MOREWR
\ddot{ }Here see if the user or machine disabled the
outboard write
MCHOFF
              BTST
                          #OUTC_W1, (AO)BEQ.S
                          MOREWR
                                                         ; MACHINE DISABLED -TRY AGAIN
\ddot{\phantom{1}}Here the user has the write port disabled ---tell him
÷
÷
              MOVE.W
                           #IOEowdsbl, D7
              RTS
                         Here start the hardware write operation if appropriate
÷
MAYWRTS
              BSR
                           DISINTS
              LEA
                           WB_FLG2+1, A0BCLR
                           #EMPT_W2, (AO)
                                                         WAS IT EMPTY
                                                         ; NOPE NOTR APPROPRIATE TO STA
              BEQ.S
                           MAYBYE
T HARDWARE-IT SHUD BE ON
                                                         ; ENABLE XMITT INTERRUPT PROCES
                           STRTXMIT
              BSR
ING
MAYBYE
                           ENBINTS
              BSR
```
e buffer **WRTONE** MOVE.B  $(AS) + D7$ SUBO.W  $#1, D2$ BSR.S **UPUTCHR ; PUT THE USER'S CHARACTER INTO** HE WRITE BUFFER BCC.S **COMWR : IF WRPROB THEN FOUND BY UPUTCH** ĵ, Note that d7 is all set up to point at err if found by u utchr thus a simple return is all thats required WRPROB **RTS COMWEX** BSR.S **MAYWRTS** ; MAY HAVE TO START A WRITE EVEN THO WRITE BUFFER NOT FULL -RAN : OUT OF USER CHARACTERS!!!! MOVE.W #IOok, D7 **RTS**  $\ddot{\phantom{1}}$  $555F$ UPUTCHR --- User level put character routine, puts the character into the wr te buffer. ã This routine assumes that somebody has already checked to ÷ see that there is enuf room in the buffer The character to be put is in d7. If there are any problems, then the horr5or code is set nto D7 and the carry bit is set If all ok then carry bit is cleared **UFUTCHR** MOVEM.L  $D1-D6/A0-AG, -(SP)$ **BSR DISINTS** WB FILLP, A1 **; POINTER TO ADDRESS IN A1** LEA : AO NOW POINTS TO THE FILL POSI MOVE.L  $(A1), A0$ ION OF WRITE BUFFER MOVE.B  $D7, (AO) +$ ; Coming into this routine -bunc a checks made to ensure at least one character is a ă. ailable. This then is the "get" of that character. ; BUMP THE FILL POINTER--ADJUST BELO MOVE.L AO, (A1) IFF NECESSARY  $\ddot{\phantom{a}}$ Now check for various things such as pointing beyond end of physica  $\ddot{\phantom{0}}$ buffer hi and lo water marks, and consistency of buffer sizes.  $\ddot{\phantom{1}}$  $\ddot{\phantom{1}}$ LEA WRTBUF+WBFLEN.A2 **:PHYSICAL ADDRESS OF END OF BU** FER IN A2 CMPA.L A0.A2 ;Note ao incremented above to p int to next logical ; character position ; Compare is physical end of b ffer - next assumed character address BGT.S **NOWRAP**  $\frac{1}{2}$  HERE  $+$  OK  $-$ -NO WRAP AROUND O **ADDRESS**  $\ddot{\phantom{1}}$ 

LEA WRTBUF, AO ;ADDRESS OF TOP OF WRITE BUFFE MOVE.L AO, (Ai) ; WB\_FILLP NOW RESET  $\ddot{\ddot{\textbf{3}}}$ From here on out we will be screwing with things that th ă interrupt routines may well fiddle with, hence disable interrupts and hop for the best ( NOWRAP LEA WB FREE, AO SUBQ.W #1, (AO) ;SINCE WE WROTE CHAR, ONE LESS REE SPACE FULLUP ; IF TO FULLUP THEN THE BUFFER I BEQ.S FULL BGT.S WRWAT ; IF + THEN SEE WHAT WATER MARK ARE LIKE ţ. Here we got severe problems if number of free spaces is  $\ddot{\phantom{a}}$ o  $\frac{1}{2}$ BSR ENBINTS ;REENABLE INTERRUPTS MOVEM.L (SP)+,DI-D6/AO-A6 MOVE.W #IOEwszerr,D7 ;SIZING ERROR MOVE.W #1, CCR ;SET ERROR RTS HERE THE BUFFER IS FULL SET FLAGS FULLUP LEA WB\_FLG2+1,Al **BSET** #FULL\_W2, (AI) ; FULL FLAG LEA WB\_FLG1+l,Al ANDI.B #HILOMSK, (AI) BSET #BGHI\_W1, (Al) ;ABOVE HI WATER MARK ;REENABLE INTS BSR ENBINTS ( (SP)+,D1-D6/AO-A6 MOVEM.L ;FULL BUFFER IS NOT ERROR MOVE. W #O,CCR RTS  $\ddot{ }$ Here check the hi/lo water marks etc set flags user may omeday want ÷ WRWAT WRTWAT BSR.S BSR **ENBINTS** MOVEM.L (SP)+,D1-D6/AO-A6 MOVE.W #O,CCR ; ALL OK RTS ;----~------------------------------------------------------------------------- WRTWAT -checks water marks for WRITING ÷ ÷ NOTES: This routine assumes that interrupts are disabled prior ÷ to its being provoked. WRTWAT MOVEM.L AO-A2/D1/D2,-(SP) LEA WB\_FLG1+1,AO ;SETR UP FLAG WORD FOR MANIPS ANDI.B #HILOMSK,(AO)<br>LEA WB\_SIZE,A1<br>LEA WB\_FREE,A2 LACTUAL SIZE OF BUFFER LEAKE AWAY FREE SPACE, LEAVES UMBR CHARS IN BUFFR MOVE.W (A1), D1 : THOW DOES NMBR CHARS COMPARE T LOW WATER MARK CR-LOWA SUB.W (A2), D1 = 5 THEN AT LOW WATER

CMP.W  $(A1), D1$ BEQ.S ATLOW BLT.S **BELOLOW**  $\frac{8}{3}$ Here obviously + so compare with hi water marks- current  $\vee$ do not deal with the absurdity of user setting hi $\triangleleft$ lo etc. LEA WB SIZE, A1 ; actual buffer size to d2 (ev  $ntually)$ MOVE.W  $(A1), D2$ LEA WB\_HIWA, A1 ; numbr of chars in hiwater ma k. SUB.W  $(A1), D2$ CMP.W  $D2, D1$ ; hiwater mark - actual nmbr ch rs in byuffer BEQ.S ATHIW BLT.S MORHIW **BRA BYW ATLOW BSET**  $#ATLO W1, (AO)$ **BRA BYW BELOLOW BSET** #LTLO\_W1, (AO) **BRA BYW** ATHIW **BSET** #ATHI\_W1, (AO) **BRA BYW** MORHIW **BSET** #BGHI\_W1, (AO) **BYW** MOVEM.L  $(SP) +$ , AO-A2/D1/D2 **RTS**  $\ddot{\bullet}$  $\sqrt{4}$ it is assumed that these routines are protected from inter NOTE:  $\ddot{\phantom{a}}$  $u$ pts STRTXMIT - start xmit interrupt process by enabling UART to interrupt t on transmit buffer empty. STOPXMIT - stop xmit interrupt process by disabling UART to interrupt ÷ on transmit buffer empty. **STRTXMIT** , MOVEQ **JENABLE XMIT INT** #XMITENB, D1  $, BRA. S$ **SXTGETB** STOPXMIT , MOVEQ #XMITDIS, D1 **;DISABLE XMIT INT SXTGETB GETBASE ; GET UART BASE ADDRESS BSR** CMDREGI (AO), DO **; GET CURRENT CMD REG** .MOVE.B :CLEAR BITS D3 & D2 ANDI.B #CLRD3D2, DO  $, OR.B$  $D1, D0$ **; DON'T CHANGE OTHER BITS** , MOVE. B DO, CMDREGI (AO) **; SAVE CHANGED CMD REG** ,RTS  $555F$ \*\*\*\*\*\*\*\*\*\*\*\*\*\*\*\*\*\*\*\*\*\*\*\*\*\* DCOMINT - DataCom Interrupt routine for XMIT/RCV interrupts. NOTE: I f we find some way to use only 1 driver to nlay with 2 north ă

```
CRITICAL: if an interrupt occurs, then both the receive buffer
  \ddot{ }full and the xmit 
                              buffer empty could be true simultaneously, so we mu
  t test both.
                                  However, only once thru the test then rte 
                              Currently the priority is reads then writes 
                    The fact that we have an interrupt for read or write means th^{\circ}we are not user
                         disabled, so we don"t have to check that condition. 
  DCOMINT
                         DO-A6,-(SP) ;SAVE ALL REGISTERS 
              MOVEM.L 
  ,BSR 
                                        ;GET UART BASE ADDRESS 
              GETBASE
   ; If Receive interrupt then see if should process character. 
  REACHK<br>,MOVE.B
                                        ;GET STATUS OF UART 
              STATRI(AO),DO<br>MOVE.B DO.D7
              MOVE. B; STORE STATUS FOR TEST XMIT I
  TERRUPT LATER 
                         #S RCVF, DO
              BTST 
                                                   ;TEST FOR RECEIVE BUFFER FULL 
              DCIRCVC 
                                        ;PROCESS RECEIVED CHAR 
  ,BNE.S 
  \ddot{\cdot}Not Receive, if Transmit interrupt then see if can send character 
           NOTE: THIS TESTS D7 WHICH ALLOWS US TO COME THRU HERE AFTER A READ CHE( 
  K DONE
  WRICHK
 '. 
              BTST 
                         #S_WRTE, D7
                                                   ;XMIT BUFFER EMPTY? 
  ,BEQ.S 
              DCIEXIT 
                                       ;NO, UNKNOWN INTERRUPT - EXIT 
                         PRXMIT 
                                                   ;YES, PROCESS XMIT 
  DCIPX 
              BSR 
  DCIEXIT 
              MOVEM.L 
                         (SP)+,DO-A6 
                                                   ;EXIT-RESTORE REGISTERS 
                                                   ;EXIT INTERRUPT 
  PTRRTE 
              RTE 
  ;<br>;<br>;
    process received character
  DCIRCVC 
              MOVE.B 
                         DATAREG(AO), DO ;GET CHAR/CLEARS INTERRUPT
              #BITD7,DO 
                                        ;CLEAR D7 OF CHAR JUST IN CASE 
  ,BCLR 
              LEA 
                         BF_PROF, Ai ; SEE IF ANY PROTOCOLS AT ALL-· 
  CHECK HI 
BYTE 
              BTST 
                         #PROT _P2, (Ai) 
                         PROTS IF SET THEN A PROTOCOL EXIST
              BNE.S 
   -FOOEY 
  \ddot{\phantom{0}}HERE just put character into read buffer 
  ;<br>and get out since
                                         no protocols are required. 
  \ddot{\phantom{1}}MPUTBFR 
              BSR.S 
                         WRICHK
              BRA.S 
  ;-----------------------------------------
  ;MPUTBFR --PUT A CHARACTER INTO THE READ BUFFER AND RETURN -ADJUST COUNTERS/POll 
  TERS AS REQUIRED
              COMING IN D7- CONTAINS STATUS WORD DO CONTAINS CHARACTRER 
  \mathbf{r}AO POINTS TO UART 
  MPUTBFR 
              LEA RB _FILLP,Ai . , POINTER TO FILL POINTEF: 
IN A 
  \frac{1}{2}LEA RB FREE, A2
              MOVE.W (A\overline{2}),Di ; MOVE THE FREE CHARACTER COUNT
( 
TO Dl 
              TST.W DI DI ;SEE IF ANY FREE SPACE IN BUFF
  \mathbb{R}BEQ.S OVFLOW NO FREE SPACE, ADDING THIS G 
  ARACTER WUD OVERFLOW BUFFER
```
 $\frac{a}{2}$ MOVE.L  $(A1)$ ,  $A3$ A::S NOW POINTS TO BUFFER MOVE. B  $DO, (A3) +$ AUTO ADJUST POINTER A3, (A1) MO\/E.L ; RESET THE FILL POINTER RB FIL L.P  $\frac{a}{2}$ ; Here check to see if pointer wraps around ( end of buffer LEA RDBUF+RBFLEN, A5 CMPA.L A3,A5 ;END OF BUFF-CURRENT LOC BGT.S INORRP ; IF 0 THENB NO READ WRAP LEA RDBUF, A5 MOVE.L A5, (A1) ;ADJUST POINTEF:  $\ddot{\phantom{a}}$ **INORRP** #1,D1 : DECREMENTR THE FREE COUNT SUBQ.W MOVE. W  $D1, (A2)$ ADJUST THE FREE CHARACTER COL NT LEA RB\_FLG2+1,A2 ;NO LONGER IS BUFFER EMPTY #EMPT R2, (A2) ;RESET EMPTY FLAG ANYHOO BCLF: REDWAT **BSR ADJUST WATER MARKS FOR THE RE** AD BUFFEF: ; REDWATR SCRIBBLES OVER REGS ; SEE IF REALLY FULL TST.W  $D1$ BEQ.S FULLRD MOVE.W #O,CCR RTS FULLRD LEA  $RB$   $FLG2+1$ , A1 **BSET** #FULL\_R2, (A 1 ) MO\/E.W #0, CCF: RTS ( Here if the character were put in the bu--fer would overflow In actuality data would be overwritten bl t buffer bounds would still be observed. If no protocols, then can the data. If protocols then set the carry as an error indicator. OVFLOW LEA RB\_FLG2+I,Al #LOST R2, (A1) SET DATA LOST FLAG -THROW BYTE AWAY At BSET D RETURN MOVE.W #1 , CCR RTS **;-------------------------------------------------------------** ;\*\*\*\*\*\*\*\*\*\*\*\*\*\*\*\*\*\*TEMP IGNORE ALL PROTOCOLS\*\*\*\*\*\*\*\*\*\*\*\*\*\*\*\*\*\*\*\*\*\*\*\*\*\*\*\*\*\*\*\*\*\* \*\*\*\*\* PROTS: LEA BF\_PROF+1,A1 ;IF LINE TYPE OF HANDSHAKE BTST #LINE, (A1) ;BETWEEN PRINTER & DRIVER ENE.S DCIEXIT ; THEN IGNORE CHARACTER \* .lE-Here examine xon/xoff and eng/ack type protocols BRA.S DCIEXIT : STOPPED XMIT \* \*

š.

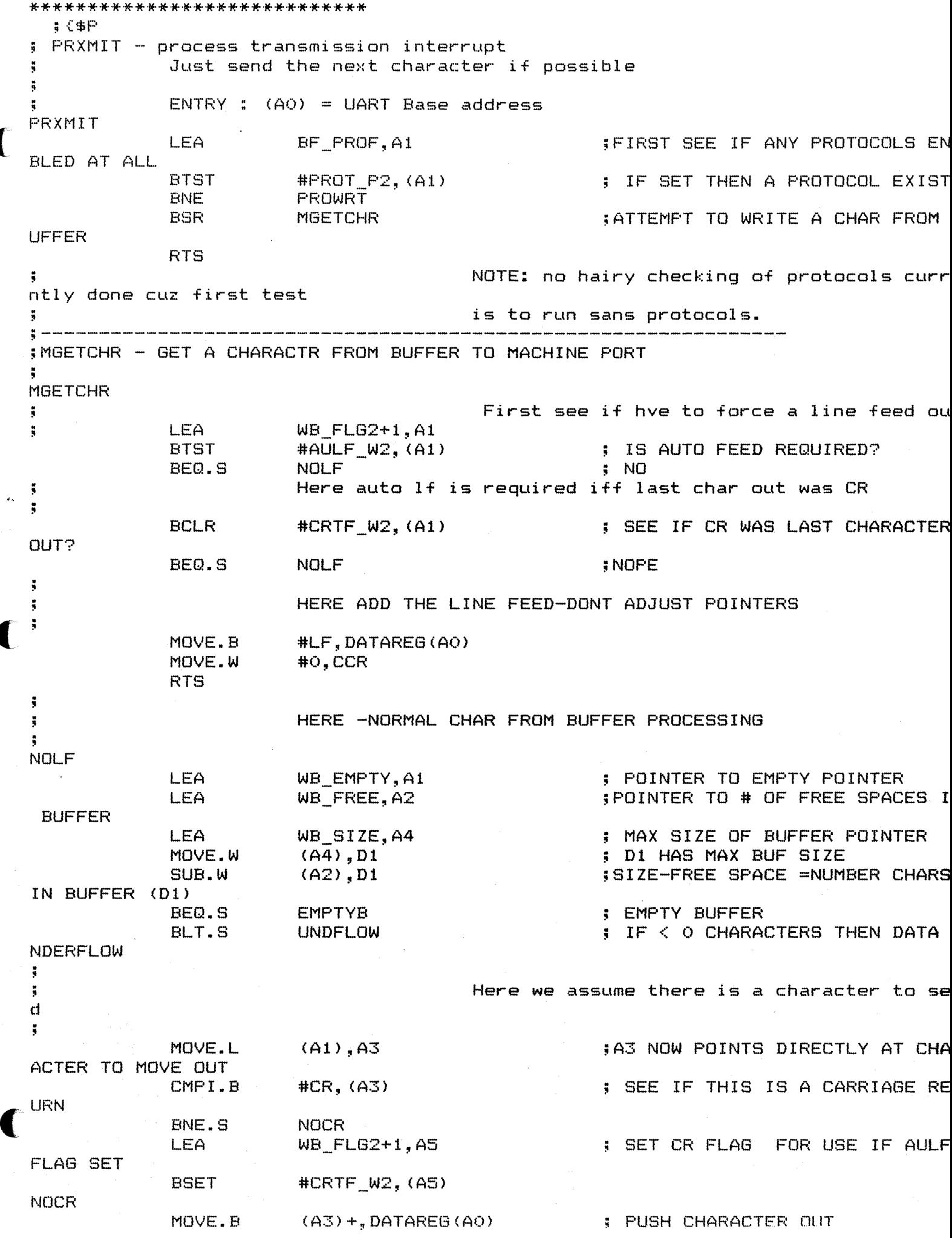

```
\ddot{\ddot{\text{}}}ă.
                                              ;Here check to see if pointer wraps around 
   end of buffer
  ÷
               LEA 
                            WRTBUF+WBFLEN, AS
               CMPA.L
                            A3,AS 
                                                          ;END OF BUFF-CURRENT LOC 
               BGT.SINOWRP.
                                                          ; IF + THEN NO WRAP 
\blacklozengeLEA 
                            WRTBUF, A5
               1'10VE. L 
                            A5~ (Al) 
                                                          ;AD,JUST POINTER 
  INOWRP 
      ********************************Temporary kludge coming up --the full flag
   should really be reset 
                on the second interrupt after xmit interrupts enabled~ since first i 
  nterrupt just primes<br>Interrupt just primes
  ÷
               this routine to shove characters out. the very first interrupt only 
  means the 
               interrupt mechanism is working, not that characters made it to anywh 
  ere buit the 
               data regiuster. 
  \ddot{ }LEA WB_FLG2+1,Al 
                                                          OBVIUOSLY ALWAYS TRUE EXCEPTI 
                            \#FULL_W2, (A1)
  NG KLUDGE NOTE ABOVE 
               ADDQ.W 
                            #1, (A2) 
                                                          ONE MORE FREE CHARACTER 
               SUBQ.W 
                                                          ONE LESS CHAR IN BUFFER 
                            #l,Dl 
               BEQ.S 
                            EMPTYB 
                BLT.S 
                            UNDFLOW 
                                                          IF < 0 U NOW HAVE AN EMPTY B 
  UFFER WHICH MEANS 
                                                           THE NEXT INTERRUPT INDICATRES 
   THAT THE CHAR IS GONE 
                                                          AND IF NO MORE CHARS, THEN MU 
  ST SHUT DOWN XMIT 
                                                          OF CHARS (TURN OF XMIT INT EN 
  (ABLE) 
                BSR 
                            WRTWAT
                                                          ;ADJUST WATER MARKS 
               MOVE.W 
                            #O,CCR 
                                                          ; ALL IS STILL OK 
               RTS 
  EMPTYB 
                                              THE BUFFER IS EMPTY , RESET ALL POINTERS 
  , ETC. THIS IS THE 
                                              ; NORMAL WAY FOR A WRITE TO TERMINATE, IN
  CLUDING A TRIP THRU 
                                              THE UNDFLOW ROUTINE. 
               LEA 
                            W8_FILLP,Al 
                                                          ; BUFFER FILLUP POINTER POINTER
                            WRTBUF,A2 
               LEA 
                                                          BUFFER ADDRESS 
               MOVE.L 
                            A2, (A1) +MOVE.L 
                            A2, (A1) +RESET POINTERS 
               MOVE.W 
                            \#WBFLEN, (A1) +MOVE.W
                            #vJBFLEN, (Ai) + 
                                                          ;RESET THE SIZE PARAMETERS 
               LEA 
                            WB_FLG1,A1
                CLR.W 
                            (AU 
                ADDQ.L 
                            #i,Ai 
                                                          ;POINT TO FLAGS 
                BSET 
                            #L TLO_Wi, (Ai) 
                ADDQ.L 
                            #2,Ai 
                                                          ;POINT TO NEXT FLAG 
                BSET
                            \text{HEMPT}_W2, (A1)
                                                          ; EVEN THO EMPTY DO NOT STOPXMl 
  T UNTIL 
LAST INTERRUPT 
                MOVE.W 
                            #O,CCR 
(; 
                RTS 
                                             Now handle the underflo which if happens \epsilonnee is normal 
  \ddot{\phantom{1}}termination mode for writing UNDFLOW
```
FOR A WRITE) STOPXMIT : SHUT DOWN WRITE PORT BSR MOVE.W ; signal any protocol of end o  $#1, CCR$ the line **RTS** PROWRT **LEA**  $BF_INTL+1, A1$ **BTST** #ENQFLG, (A1) **ISEE IF SHOULD SEND A END** BEQ.S **PXTNENQ** ., NO Ã **SEND THE ENQ CHAR BCLR** #ENQFLG, (A1) ÷ MOVE.B #ENQ, DATAREG(AO) **CLEARS INTERRUPT** ÷ PXTEXIT **RTS** H  $5C$ \$P \*\*\*\*\*\*\*\*\*\*\*\*\*\*\*\*\*\*\*\*\*\*\*\*\*\*\*\* DCTLINT - Data Com Control interrupt service routine. Ignores the interrupt if wasn't a DataCom Control interrupt, therefore an Apple slot interrupt, or if NOT Line type  $\ddot{\phantom{a}}$ handshake method. Always clears the interrupt. ĵ,  $DO-AG<sub>n</sub> - (SP)$ **ISAVE REGISTERS DCTLINT** MOVEM.L  $,$  BSR. S  $|CLEAR INTERRUPT/ (DO) = FORT A$ INITDCC See if any protocols at all and if so if ny are line prots  $\ddot{\phantom{1}}$ LEA BF PROF, A1 **IHI ORDER BYTE OF FLAG** #PROT\_P2,  $(A1) +$ **; SET U7P NEXT BYTE OF FLAG IN BTST** ASE WE MOVE THRU BNE.S ; NO PROTOCOLS--GET OUT DCLEXIT HERE WE HAVE PROTOCOLS ; If (type of handshake  $\langle \rangle$  Line) then exit , BTST #LINE, (A1) , BEQ. S **DCLEXIT ; NOT LINE HANDSHAKE, EXIT** ; Determine which Line is used as Busy line Port A  $\frac{1}{2}$ BSR.S FINDLIN ; NEEDS A1 = PTR TO BF PROF+1 ;set or clear Busy depending on state of line and whether it's Busy inverted or not  $\ddot{\phantom{a}}$ **LEA**  $BF$  INTL+1, A2  $\ddot{\mathbf{a}}$ **ISAVE BUSY FLAG** MOVE.B  $(A2), D1$ ÷ **IDISABLE INTS** MOVE.W #DISINT4, SR **BSET** #BUSY, (A2)  $\therefore$  ASSUME LINE IS BUSY = TRUE ã **ITEST LINE & INVERTED FLAG** BSR.S **TSTLINE** ă BNE.S DCLEXIT **IS BUSY** #BUSY. (A2) **BCLR** if wasn't Busy before then start up transmission process **ETST** #BUSY, D1 **ITEST SAVED BUSY STATE WASN'T BUSY DCLEXIT** BEQ.S STRTXMIT **ISTART XMIT IF BUFFER NOT EMPT RSR** DCLEXIT MOVEM.L  $(SP) + DQ - A6$ **IEXIT-RESTORE REGISTERS** , RTE  $555P$ 

```
stop interrupt if unknown Apple slot device is interrupting. 
               ASSUMES: DDR for Port A is untampered and set at $80
               Exit : (DO) = Port A with IOX toqqled(AO) = address of Port A 
 INITDCC 
              LEA 
                           NHIRA.L,AO 
               (AO),DO, 
 ( " I"IOVE. B
                                             ;READ PORTA W/O HANDSHAKE 
               #7,DO 
                                             ;TOGGLE rox 
 ,.aCHG 
 ,MOVE.B 
              DO, (AO) 
                                             ;WRITE OUT CHANGED lOX 
 , RTS 
   CALLIDCC - Call INITDCC when driver unmounted and get a DataCom Control<br>interrupt. Toggles IOX to clear level 1 interrupt.
                             Toggles IOX to clear level 1 interrupt.
 CALLIDCC 
               MOVEM.L DO/AO,-(SP) ;SAVE REGS USED BY INITDCC
 ,BSR.S 
               INITDCC<br>(SP)+,DO/AO
 ,MOVEM.L 
                                             (SP) +, DO/AO ;RESTORE REGS 
 ,RTE 
 \ddot{\phantom{}}\phantom{0}FINDLIN - Find which Line is used for Handshaking in Port A 
 ; ENTRY (AI) = address of PTRFLAGS+l 
                    \therefore (D3) = Bit # in Port A specifying line used for Busy
 \ddot{\phantom{a}}MOVEQ \qquad #1,D3 \qquad ;BIT NUMBER IN PORT A CORRESPON
 FINDLIN 
DING TO
 , MOVEQ 
· , 
               #CTSLIN,D4 ;FLAG BIT NUMBER 
 ; Assumes that it will always find a line flag set 
 ; 
 FLNLOOK 
               BTST 
                           D4, (AI) 
                                                          ;IS BIT SET? 
 ,BNE.S 
               FLNGOT 
                                             ;YES, D3 PORT A BIT FOR DC 0 
               #2,D3 
 \land ADDQ. B
                                             ;TRY NEXT BIT FLAG 
 ,ADDQ.B 
               #1,D4 
 ,CMPI.B 
               #DCDLIN+1,D4 
                                             ;DID LAST FLAG 
 ,BNE.S 
               FLNLOOK 
                                             ;NO 
 ; 
 ; if (DataCom flag is set) then bit# := bit# + 1 - DC 1 bits in Port A are next
 bit up 
 FLNGOT 
               BTST
                           #OATACOM, (AI) 
 ,BEQ.S 
               FLNEXIT 
 ,ADDQ.B 
               #1, D3 
 FLNEXIT 
               RTS 
 ; TSTLINE - test Port A line used for Busy and the inverted flag to show if 
               Busy or NOT Busy. 
 ; 
 · , 
               ENTRY: (AI) = address of PTRFLAGS+l 
 ; 
                        (DO) = Port A 
                        (03) = bit number in Port A of Line used by Busy 
               EXIT 
                      \sqrt{NE} = Busy
                        (EQ) = NOT BUSVTSTLINE 
               BTST D3,00 
                                                          ;Create Line Boolean 
 ,SNE 
               D4
 ,BTST 
               #INVBUSY, (AI) 
                                             ;Create Inverted Boolean 
 ,SNE 
               D5 
               D4,D5 
                                             ;IF RESULT IS $FF THEN BUSY 
 ( ,EOR.B 
 , RTS
   ; {$P
```
;\*\*\*\*\*\*\*\*\*\*\*\*\*\*\*\*\*\*\*\*\*\*\*\*\*\*\*\*\*\*\*\*\*\*\*\*\*\*\*\*\*\*\*\*\*\*\*\*\*\*\*~\*\*\*,~\*\*\*\*\*\*\*\*\*\*\*\*\*\*\*\*\*\*\*\*\*\*~ \*\*\*\*\*\*\*\*\*\*\*\*\*\*\*\*\*\*\*<br>;

```
Initialize UART from Printer Control Table.
           variables.
COMCLR
                     DISINTS
                                              ; DISABLE INTERRUPTS
           BSR
                                              ; INIT BUFFER & CONTROL VARIABLE
           BSR
                      INIWRBF
S
           BSR
                      INIRDBF
                                              : INIT BUFFER & CONTROL VARIABLE
\mathbb{C}SETUART
                                    ; INIT UART FROM CONSTANTS & TABLE
BSR
BSR
           ENBINTS
                                    : ENABLE INTERRUPTS
,RTS
******************
 COMBSY - UNITBUSY
           PASCAL BOOLEAN TRUE RETURNED IN DO IF THERE ARE ANY CHARACTERS IN RE
AD BUFFER
COMBSY
           LEA
                      RB FLG2+1, AO
                      #EMPT_R2, (AO)
           BTST
                                              ; IF BIT NOT SET THEN = 0; CHARA
           SEQ
                      DO
CTRERS EXIST DO =111111
                                              ; CONVERT FROM BOOLEAN TO PASCAL
           ANDI.B
                      #TRUE, DO
 BOOLEAN-
           RTS
  \sqrt{4}********************
 COMUNMT - UNITUNMOUNT
÷
           Turnoff interrupt capabilities of COMM driver & current DataCom
COMUNMT
                      DISINTS
                                               ; DISABLE INTERRUPTS
           BSR
, BSR
                                    IGET UART BASE
           GETBASE
, MOVE. B
           #TURNOFF, CMDREGI (AO)
                                    ; TURNOFF UART
÷
 have vectors point to a RTe instruction
÷
\ddot{\phantom{1}}: HAVE DATA COM CONTROL INT
           CALLIDCC, AO
, LEA
, MOVE.L
                                    :RESET IOX TO CLEAR THE INT
           AO, VEC1.W
                                    $ASSUME DCO (VECTOR 4)
,LEA
           VEC4.W.A1
                      BF_FROF+1,A2
           LEA
, BTST
           #DATACOM, (A2)
                                    ; IS IT DCO
           PUNUSEO
                                    ; YES
, BEQ.S,LEA:DC1 IS VECTOR 2
           VEC2.W.A1; PTR TO RTE IN CURRENT DC VECTO
PUNUSEO
           MOVE.L
                      AO, (A1)
R
 Restore Interrupts
÷
÷
, BSR
           ENBINTS
,RTS
  \frac{1}{2} (\frac{1}{2}F********************
  COMST - UNITSTATUS
  call the Table change or buffer free Functions
COMST
           CMPI.W
                      #TBLSTATE.D2
                                               ; VALID FUNCTION CODE
                                    ; NO., BHI.S
           PSTERR
, MOVE. W
            (A3), DO
                                    SGET PARAMETER
           PSTTBL, A1
                                    ; TURN THE FUNCTION CODE INTO
,LEA
```
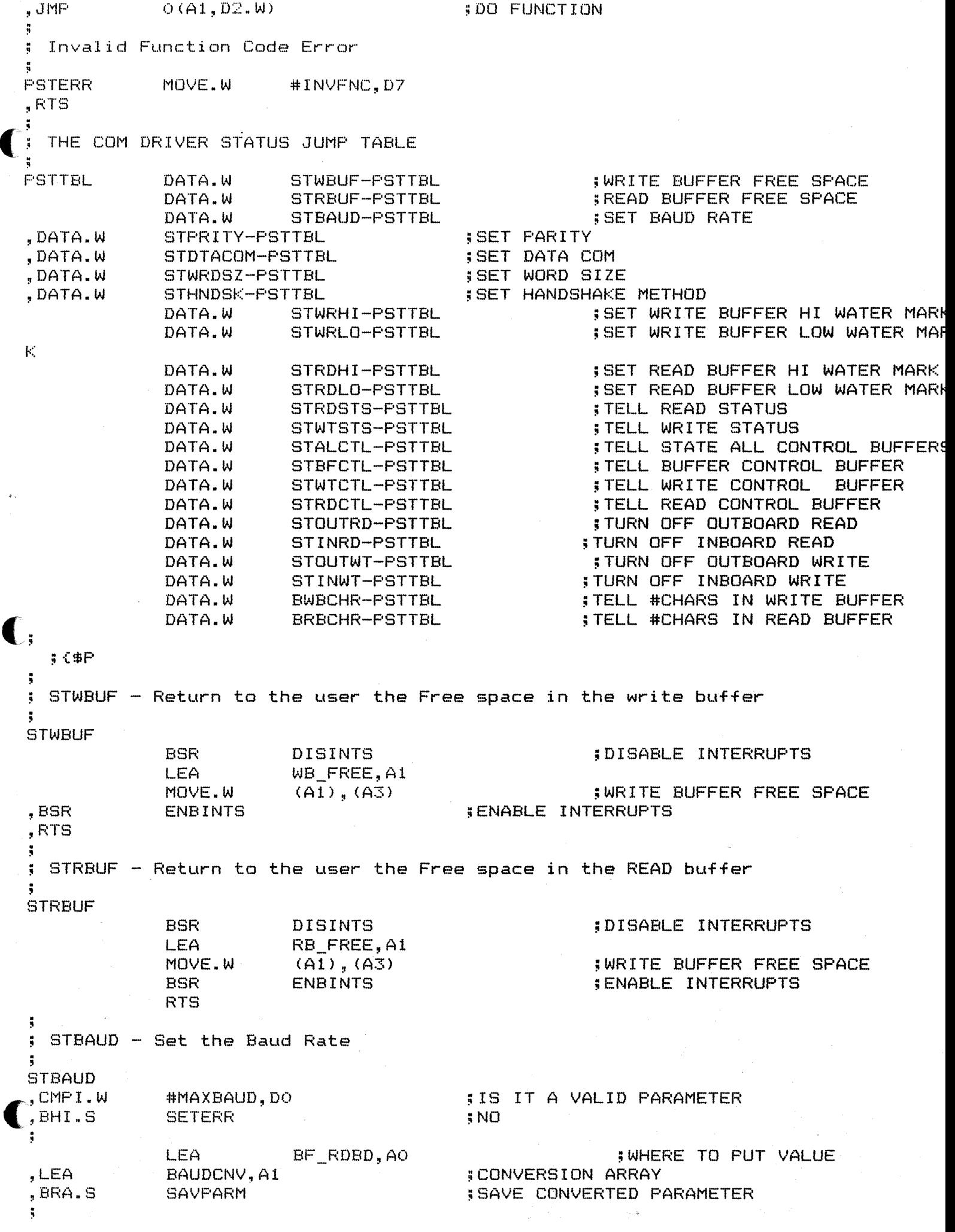

**STPRITY** ,CMPI. W #MAXPRTY, DO ;IS IT A VALID PARAMETER ,BHI. S **SETERR** ;NO ă. LEA BF\_PART, AO ;WHERE TO PUT VALUE ,LEA PRTYCNV,Al ;CONVERSION ARRAY , BRA.S SAVPARM ;SAVE CONVERTED PARAMETER ; STWRDSZ – Set the word size to transmit (7 or 8) **STWRDSZ** ,CMPI.W #MAXWRDS,DO JIS IT A VALID PARAMETER ,BHI. S **SETERR** ;NO  $\tilde{\bullet}$ LEA BF\_WRDS,AO ;WHERE TO PUT VALUE ,MOVE.B  $DO<sub>5</sub> (AO)$ ;PUT IN WORD SIZE VALUE ,BRA.S RSTUART jRESET UART FROM TABLE ; ; common code to STBAUDR, STPRITY, STWRDSZ, STDTACOM, & STHNDSK ; SAVPARM MOVE.B O(A1,DO.W), (AO) ; SAVE CONVERTED PARAMETER ă. RSTUART DISINTS **interference in the set of the set of the set of the set of the set of the set of the set of the set o** BSR SETUART **: SETUP UART FROM TABLE** RSTUARTl BSR ,BSR ;ENABLE INTERRUPTS **ENBINTS** .. ' RTS ; ; Invalid Parameter error ; **SETERR** MOVE.W #INVPRM, 07 ,RTS ; {\$P  $\mathbf{C}_i$  STDTACOM – Change the DataCom being used. Either DataCom 0 or 1. ; STDTACOM ,CMPI. W #MAXDTCM,DO ;IS IT A VALID PARAMETER ,BHI.S<br>! **SETERR** ;NO ; change Table Flags ÷. LEA BF\_PROF+1,AO ; FLAGS ,BSET #DATACOM,(AO} ;ASSUME PARAMETER=1 ,TST.B DO ,BNE.S **SDCCNGV** ;IS DC 1, CHANGE VECTORS ,BCLR :JtDATACOM, (AO) ; ; Change interrupt vectors. The old vector point at a RTE instruction. ; **SDCCNGV** DISINTS ;DISABLE INTERRUPTS BSR ,BSR SETDCVEC ;SET VECTORS ,BRA.S RSTUARTl **;-------------------------------------------------------------------------------** .<br>----<br>**;** ; STHNDSK - Set Handshake type. Convert parameter into the flags and put these flag values into the Printer Control Table. Don't need to reset ÷. UART.  $\boldsymbol{A}$ **STHNDSK** ,CMPI.W #MAXHNDS, DO ;18 IT A VALID PARAMETER ,BHI. S SETERR ;NO ; ,LEA HNDSCNV, Al ;CONVERSION ARRAY

```
(AO), D2
   .MOVE.B 
                                                     ;GET FLAG BYTE 
   ~AND I. B
                  #DCMFLGM,D2 
                                                     ;REMOVE CURRENT HANDSHAKE FLAGS 
   ,OR.B 
                  D1, D2;PUT IN NEW FLAGS 
   ,1'10VE. B 
                  D2, (AO) 
                                                     ;RESTORE FLAGS 
   , RTS 
     ; \epsilon\neq\epsilon\bigcap; STWRHI
              -SET THE WRITE BUFFER HIGH WATER MARK 
  STWRHI
                                 WB_HIWA, A1
                  LEA 
                  MOVE.W 
                                 (A3), (A1)RTS 
   \ddot{\phantom{0}}\ddot{\phantom{1}}-SET THE 
WRITE BUFFER LOW 
WATER MARK 
   ;STWRLO 
  STWRLO
                  LEA 
                                 WB_LOWA, Ai 
                  MOVE.W 
                                 (A3) , (Ai) 
                  RTS 
   \ddot{\phantom{1}}\ddot{\mathbf{5}};STRDHI 
               -SET THE 
READ BUFFER HIGH 
WATER MARK 
   STRDHI
                  LEA 
                                 RB_HIWA,Ai 
                                 (A3) , (AU 
                  MOVE.W 
                  RTS 
   ÷
   ; 
   ;STRDLO 
               -SET THE 
READ BUFFER LOW 
WATER MARK 
   STRDLO
                  LEA 
                                 RB_LOWA,Ai 
                                 (A3), (A1)MOVE.W 
                  RTS 
£; 
   ; 
   ;STROSTS 
-GET THE 
READ BUFFER STATUS 
   STRDSTS
                  RTS 
   · , 
   · , 
;STWTSTS 
-GET THE 
WRITE BUFFER STATUS 
   STWTSTS 
                  RTS 
   \frac{1}{3}, \frac{1}{3}, \frac{1}{3}, \frac{1}{3}; 
   ;STALCTL 
-RETURN TO USER ALL CONTROL BUFFER VALUES 
   STALCTL
                                 STBFCTL
                   BSR 
                   BSR 
                                 STWTCTL
                                 STRDCTL
                   BSR 
                   RTS 
   ; 
   ;STBFCTL 
-RETURN 
TO 
USER ALL BUFFER CONTROL BUFFER VALUES 
   STBFCTL
c 
                   BSR
                                 STTBLST
                   RTS 
   ;STWTCTL -RETURN TO USER ALL WRITE CONTROL BUFFER VALUES 
   STWTCTL
                   RTS
```
3.

RTS ; STTBLST - Return to the user in the parameter block the state of the Buffer Co ntrol Table. ParameterBlock = record  $intercept: if range = 0...6$ BaudRate  $integer; ; (range = 0..4)$ Parity DataCom  $\frac{1}{2}$ integer; ;  $\frac{1}{2}$  (range = 0..1)  $WordSize$  ; integer; ;  ${r}$ ange =  $0..1$ } HandShake : integer; ;{range = 0..7}<br>end; ;MAKE SURE NO GARBAGE IN REGIST **STTBLST** CLR.L Dl ER  $\ddot{\phantom{a}}$ GET BAUD RATE ŧ, å MOVE.W #MAXBAUD, DO ;MAX BAUD RATE PARAMETER VALUE MOVE.B BF\_RDBD,Dl ;CURRENT TABLE VALUE BAUDCNV, AO ;CONVERT TO INTEGER RANGE LEA BSR.S **GETVAL** GET PARITY ă. ; MOVE.W #MAXPRTY, DO ;MAX PARITY PARAMETER VALUE LEA BF\_PART,AO MOVE.B (AO),D1 ;CURRENT TABLE VALUE LEA PRTYCNV,AO ;CONVERT TO INTEGER RANGE **GETVAL** BSR.S GET DATACOM MOVE.B BF\_PROF+l,D1 ;GET FLAG BYTE WITH DATACOM FLA c: IN IT #7,Dl ;TURN FLAG INTO A 0 OR A 1 INTE LSR.B GER MOVE.W  $D1, (A3) +$ ; GET WORD SIZE  $\ddot{\phantom{a}}$ BF\_WRDS,Dl MOVE.B MOVE.W  $D1, (A3) +$ ; GET HANDSHAKE  $\ddot{\phantom{1}}$  $\ddot{\phantom{1}}$ MOVE.W #MAXHNDS, DO ;MAX HANDSHAKE PARAMETER VALUE BF\_PROF+l,D1 ;CURRENT TABLE VALUE MOVE.B BCLR #DATACOM,Dl ;REMOVE DATACOM FLAG LEA HNDSCNV, AO ;CONVERT TO INTEGER RANGE ; ; GET PARAMETER VALUE AN PUT IN PARAMETER BLOCK ÷ GETVAL CMP.B O(AO,DO.W),Dl  $i$  SEE WHICH CONVERSION VALUE = C URRENT VALUE DBEQ DO,GETVAL ;THE INDEX OF ONE = IS THE PARA METER VALUE TO DO, (A3) + MOVE.W ;RETURN TO USER IN PARAMETER BL  $OCK$ RTS ( ;{\$P  $\frac{1}{3}$ ; STOUTRD -- STOP OUTBOARD READING **STOUTRD** RTS ;

STINRD **RTS** ; STOUTWT -- STOP OUTBOARD WRITING **STOUTWT RTS** STINWT -- STOP INBOARD WRITING STINWT **RTS**  $5<sup>4</sup>F$ FIND # CHARS IN WRITE BUFFER **BWBCHR** WB\_SIZE, A1 LEA WB\_FREE, A2 **LEA** MOVE.W  $(A1), D1$ ;SIZE IN D1 SUB.W  $(A2), D1$ ; SIZE -FREE =# CHARS ; IF O THEN O ELSE NUMB OF CHA MOVE.W  $D1, D0$ S **RTS** FIND # CHARS IN READ BUFFGER  $\ddot{\phantom{a}}$ **BRBCHR** RB\_SIZE, A1 **LEA** RB FREE, A2 LEA MOVE.W  $(A1), D1$ ISIZE IN D1 SUB.W  $(A2), D1$ ; SIZE -FREE =# CHARS MOVE.W  $D1, D0$ ; IF O THEN O ELSE NUMB OF CHA S **RTS**  $;$   $<$   $$$   $P$ constant data area Conversion arrays for Set functions of Unitstatus  $\ddot{\phantom{a}}$ **; BAUD RATE BAUDCNV**  $6, 7, 8, 4A, 4C, 4E, 4F$ DATA.B 6=300,7=600,8=1200,A=2400,C=4800,E=9600,F=19200 ÷ š **PRTYCNV** DATA.B  $0, 1, 3, 5, 7$ **:PARITY** 0=DISABLED,1=ODD,3=EVEN,5=MARK XMIT/NO RCV,7=SPACE XMIT/NO RCV ¥  $\ddot{\phantom{a}}$ \$49 **HNDSCNV** DATA.B **;LINE/CTS/INV** ;LINE/CTS/NOT INV , DATA. B \$09 , DATA.B  $$51$ **SLINE/DSR/INV** , DATA.B  $$11$ **;LINE/DSR/NOT INV** , DATA. B \$61 **ILINE/DCD/INV** , DATA. B ;LINE/DCD/NOT INV  $$21$ , DATA.B \$02 **\$XON/XOFF** , DATA.B  $$04$ **ENQ/ACK** DATA.B まのの **INONE OF THE ABOVE PROTOCOLS** DEFAULT BUFFER Control Table Î. , DATA. B  $\ddot{\rm{O}}$ **IFILL DEFBWRT** DATA.B \$OE WRITE BAUD RATE-9600 \$OE **DEFBRD** DATA.B **; READ BAUD RATE** DEFPART Ō DATA.B **; PARITY-DISABLED DEFWRDS** DATA.B Ō  $WORD$  SIZE = 8 BITS (1=7 BITS) **DEFINTRN** DATA.W  $$1$ ; INTERNAL FLAG--SAVED ENTRY SR

INOTE BOTH BYTES USED UPPER 9 M **EANS** INO PROTOCOLS, FULL DUPLEX  $: C F$ ÷ **IIIIIIIIIIIIII** Å Variable data area ă Ã  $\ddot{\phantom{a}}$ BUFFER CONTROL TABLE **BFRCTL** WRITE BAUD RATE BF WRBD DATA.B О DATA.B Ō **; READ BAUD RATE** BF\_RDBD Ō DATA.B BF PART **; PARITY** BF WRDS DATA.B Ö WORD SIZE BF\_INTL  $\Omega$ DATA.W **; INTERNAL FLAGS** FROTOCOL FLAGS-HANDSHAKE TYPE BF\_PROF DATA.W  $\circ$ & DATACOM <u> | www.cz-soundartersoundartersoundarters</u>  $\ddot{\phantom{1}}$ ţ. WRITE BUFFER CONTROL TABLE ÿ. **WRTCTL BUFFER FILL POINTER** WB FILLP DATA.L  $\bullet$ DATA.L O **BUFFER EMPTY POINTER** WB EMPTY  $\ddot{\mathbf{O}}$ WB SIZE DATA.W **BUFFER SIZE** DATA.W Ō : AMOUNT OF BUFFER FREE SPACE WB\_FREE ; NUMBER OF BYTES IN HI WATER MA DATA.W  $\overline{O}$ WB HIWA RK. ; NUMBER OF BYTES IN LOW WATER M WB LOWA DATA.W Ō ARK. WB FLG1 DATA.W Ō **IFLAG WORD 1 ;FLAG WORD 2** WB FLG2 DATA.W  $\circ$ ÷  $\frac{u}{2}$ READ BUFFER CONTROL TABLE  $\ddot{\phantom{1}}$ **RDCTL** DATA.L  $\Omega$ **SUFFER FILL POINTER** RB\_FILLP RB\_EMPTY DATA.L Ō **; BUFFER EMPTY POINTER**  $\ddot{\Omega}$ **BUFFER SIZE** RB SIZE DATA.W **RB FREE** DATA.W O ; AMOUNT OF BUFFER FREE SPACE RB HIWA  $\ddot{\mathbf{O}}$ ; NUMBER OF BYTES IN HI WATER MA DATA.W RK. RB LOWA DATA.W  $\Omega$ INUMBER OF BYTES IN LOW WATER M **ARK** RB\_BENQ O DATA.W **; NUMBER OF BYTES BETWEEN ENQ'S** RB FLG1 DATA.W  $\ddot{\rm{o}}$ **IFLAG WORD 1** RB FLG2 DATA.W  $\ddot{Q}$ **IFLAG WORD 2**  $\ddot{\phantom{a}}$ ; save areas for current **SR** SAVESR1 DATA.W  $\ddot{\Omega}$ Ĵ. The Com Driver Read Buffer -  $2k$ bytes **RDBUF** DATA.L  $564$  $5128$ DATA.L

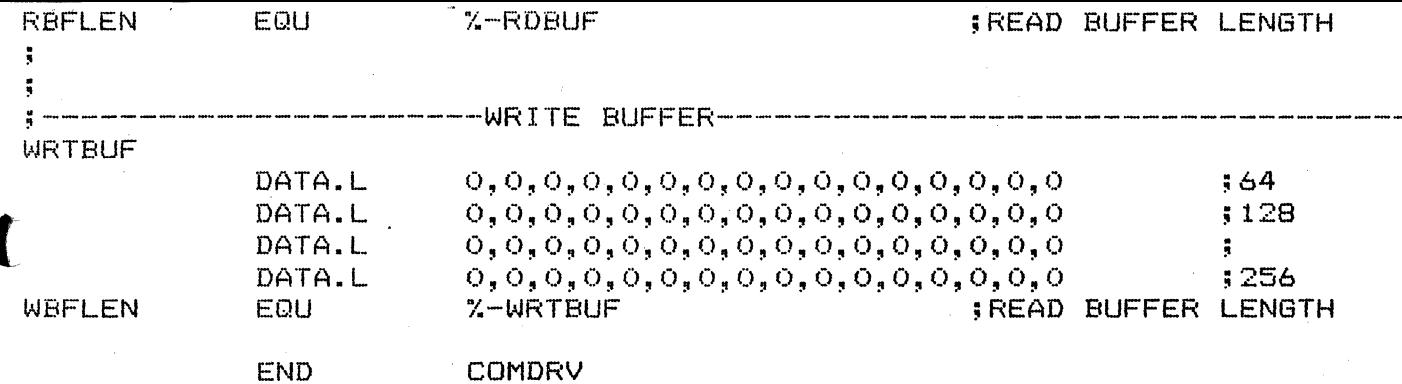

 $\big($